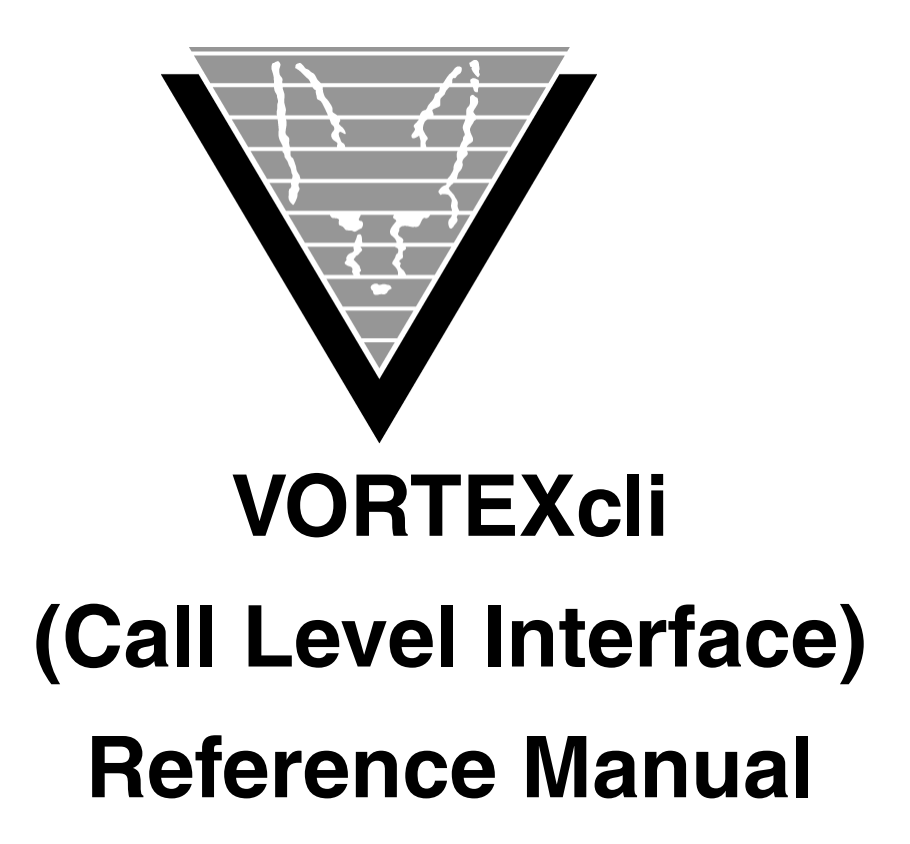

August 28, 2018

Trifox Inc. www.trifox.com

#### **Trademarks**

TRIMapp, TRImpl, TRIMqmr, TRIMreport, TRIMtools, GENESISsql, DesignVision, DVapp, DVreport, VORTEX, VORTEXcli, VORTEXc, VORTEXcobol, VORTEXperl, VORTEXjdbc, VORTEX++, VORTEXJava Edition, LIST Manager, VORTEXodbc, VORTEXnet, VORTEXclient/server, VORTEXaccelerator, VORTEXreplicator are all trademarks of Trifox, Inc.

All other brand and product names are trademarks or registered trademarks of their respective owners.

#### **Copyright**

The information contained in this document is subject to change without notice and does not represent a commitment by Trifox Inc. The software described in this document is furnished under a license agreement and may be used or copied only in accordance with the terms of the agreement. No part of this manual or software may be reproduced or transmitted in any form or by any means, electronic or mechanical (including photocopying and recording), or transferred to information storage and retrieval systems without the written permission of Trifox Inc.

Copyright © Trifox Inc. 1986-2017

All rights reserved.

Printed in the U.S.A.

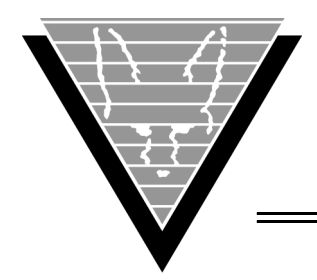

# **Contents**

#### **[Preface](#page-4-0)** iii

[Revisions v](#page-6-0)

#### **1 [Overview](#page-7-0)**

[Structures 1](#page-7-2) [Datatypes 2](#page-8-0) [Error Handling 4](#page-10-0)

#### **2 [Database Function Calls](#page-11-0)**

[VTXBLOB 6](#page-12-0) [VTXCAN 7](#page-13-0) [VTXCLOS 8](#page-14-0) [VTXCMD 9](#page-15-0) [VTXCOMM 13](#page-20-0) [VTXCONN 14](#page-21-0) [VTXDES2 15](#page-22-0) [VTXDES3 16](#page-23-0) [VTXDES4 17](#page-24-0) [VTXDESC 18](#page-25-0) [VTXEXEC 19](#page-26-0) [VTXEXIO 20](#page-27-0) [VTXINIT 21](#page-28-0) [VTXIPC 22](#page-29-0) [VTXLOBG 23](#page-30-0) [VTXLOBP 24](#page-31-0) [VTXMOVE 25](#page-32-0) [VTXOPEN 27](#page-34-0) [VTXREL 28](#page-35-0) [VTXROLL 29](#page-36-0)

#### **3 [Utility Routines](#page-37-0)**

[VTXEMAP 30](#page-37-2) [VTXGDID 31](#page-38-0) [VTXGEEM 32](#page-39-0) [VTXGLEN 33](#page-40-0) [VTXOPTS 33](#page-40-1)

#### **4 [Conversion Routines](#page-42-0)**

[TCVCHFM 35](#page-42-2) [TCVD2I4 35](#page-42-3) [TCVD2N 36](#page-43-0) [TCVD2S 36](#page-43-1) [TCVDD2N 37](#page-44-0) [TCVDINI 37](#page-44-1) [TCVF42N 38](#page-45-0) [TCVF82N 39](#page-46-0) [TCVI42D 39](#page-46-1)

[TCVI42N 39](#page-46-2) [TCVI82N 40](#page-47-0) [TCVN2DD 40](#page-47-1) [TCVN2D 41](#page-48-0) [TCVN2F4 41](#page-48-1) [TCVN2F8 42](#page-49-0) [TCVN2FS 42](#page-49-1) [TCVN2I4 43](#page-50-0) [TCVN2I8 43](#page-50-1) [TCVN2PD 44](#page-51-0) [TCVN2S 44](#page-51-1) [TCVN2U4 45](#page-52-0) [TCVN2U8 45](#page-52-1) [TCVN2ZD 46](#page-53-0) [TCVPD2N 46](#page-53-1) [TCVS2D 47](#page-54-0) [TCVS2IB 47](#page-54-1) [TCVS2N 48](#page-55-0) [TCVU42N 49](#page-56-0) [TCVU82N 49](#page-56-1) [TCVUNIC 49](#page-56-2) [TCVZD2N 50](#page-57-0) **Appendix A [Include Files](#page-58-0)** 51 [SQLCA 51](#page-58-2) [SQLDA 52](#page-59-0)

> [VORTEX.H 53](#page-60-0) [VORTEX.X 58](#page-65-0)

#### VORTEXcli Reference Manual ii

<span id="page-4-0"></span>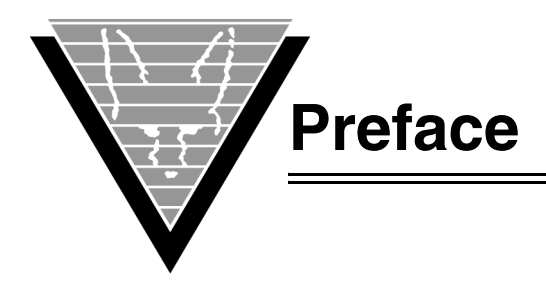

## **Background**

Trifox Inc. has been serving the relational database market since 1984 through consulting and the development of software products. In 1987, Trifox created SQL\*QMX for Oracle. This easy-to-use, powerful querying and report writing tool, which is based on IBM's QMF, continues to be used at thousands of sites. In 1989, Trifox created TRIMtools, a family of application and reportwriting tools now known as DesignVision. DesignVision was developed in response to the OLTP requirements of several large application vendors.

#### **Database Access**

VORTEX is an integrated family of products that allows nearly any production application to access SQL data:

- On any or all of the major relational databases.
- Across networks.
- Across platforms.
- With a dramatic increase in the number of concurrent users.
- Without any additional hardware.

In a client/server or multi-tier configuration, VORTEX makes it possible for your SQL applications to access data on different platforms over one or more network configurations. Currently it supports only TCP/IP.

Inherent in this approach are services that allow production applications originally written for one relational database (such as Oracle) can access the same data on another database (such as Informix), even if it is spread across different databases.

VORTEX Precompilers for C and COBOL, as well as a variety of program interfaces, allow existing SQL programs to take full advantage of VORTEX services such as performance enhancement, transaction monitoring, and flat-file database access.

With VORTEXaccelerator in your configuration, you dramatically increase the number of concurrent users who can log on to a specific SQL production application. Your users experience faster performance and you won't have to change any programs or add any hardware.

#### **Application and Report Development**

DesignVision DVapp lets you design, generate, and maintain forms-based applications. You can easily port the pop-up windows, customizable menus and submenus, and

custom keyboard assignments, in fact the entire application, to Windows .NET, Unix, OpenVMS, or HTML5 with no extra effort.

The reportwriter, TRIMreport, lets you create simple reports quickly, or complex reports with absolute confidence in their power.

When you want to write stand-alone applications (including triggers) without a user interface, the TRIMpl 4GL language gives you the freedom you want. The procedural language has over 100 database-specific functions that help you write powerful applications in very little time.

#### **Reaching Legacy Data**

GENESISsql is a SQL processor that accesses low-level data sources such as ISAM, SDMS, ADABAS, RMS, and MicroFocus and makes the data accessible to VORTEX clients. You can add GENESIS data sources to a VORTEX system in a matter of days, simplifying what used to be an enormous task.

#### **Conventions**

Screen shots in this manual come from the Windows version of our software.

Trifox documentation uses the following conventions for communicating information:

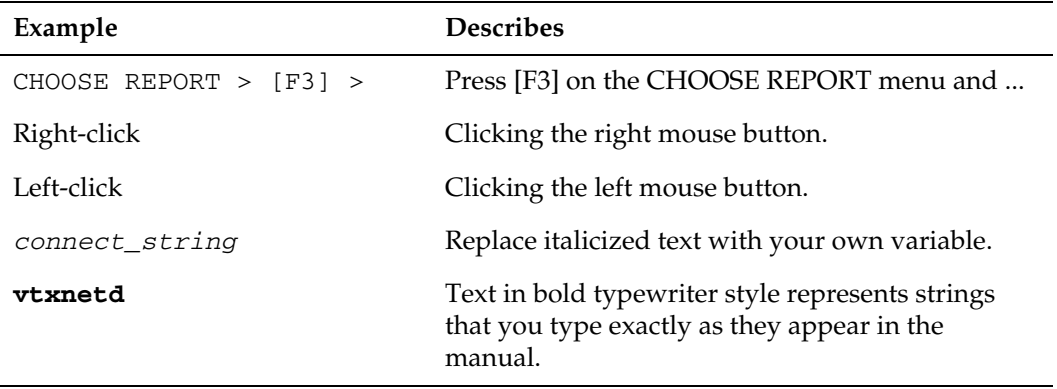

#### **Support**

If you have a question about a TRIFOX product that is not answered in the documentation (paper or online), contact the Customer Support Services group at:

- support@trifox.com
- Trifox Customer Support Services 2959 Winchester Boulevard Campbell, CA 95008 U.S.A.
- 408-796-1590

## <span id="page-6-0"></span>**Revisions**

#### *August 1999*

Added two command codes for the database function call VTXCMD.

*May 2005* Added VTXDES3 and scrollable cursor information.

*December 2007* Added VTXGLEN.

*January 2008* Updated VTXLOBG.

*October 2009* Added VTXDES4.

*December 2014* Added two command codes for the database function call VTXCMD.

#### *April 2015*

Remove erroneous VTXMOVE parameter. Added DB2 stored procedure cursor result processing to VTXEXIO.

*August 2015* Add SSL configuration command for the database function call VTXCMD.

*June 2018* Add three new command codes for the database function call VTXCMD.

*July 2018* Added TDB\_CMD\_GET\_CON\_ATTR for the database function call VTXCMD.

<span id="page-7-1"></span><span id="page-7-0"></span>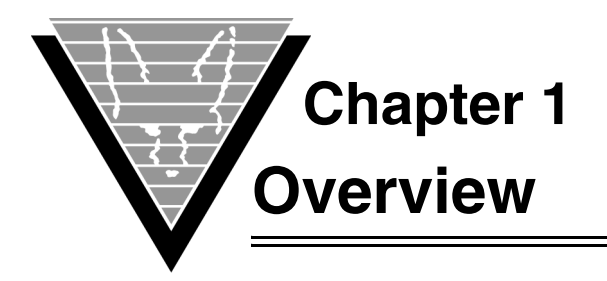

VORTEXcli is a thin layer that provides a structured method of accessing the VORTEX API, which is a message-based interface.

Since the API is message based and machine-independent, it moves data very efficiently but isn't easy to use. VORTEXcli provides the following benefits:

- Complex message control structures are hidden from the user.
- Automatic data conversion on input and output.
- Uses familiar SQLCA/SQLDA control structures.
- Added features such as error code mapping.
- Does validity checking (the raw API does no checking).
- Bulk fetch/insert/update/delete can be either record or column oriented.

*NOTE: This document assumes that you are familiar with ANSI standard SQL pre-compilers.*

## <span id="page-7-2"></span>**Structures**

VORTEXcli uses the ANSI standard SQLCA and SQLDA structures as well as two custom structures, TDB\_VAR and TDB\_HVA2, in its communication. (The structures are described in [Appendix A](#page-58-3) on page 51.)

#### **TDB\_VAR**

TDB\_VAR is the ANSI standard SQLVAR structure without the sqlname. This structure, used to describe host variables, is 12 bytes long and located in vortex.h.

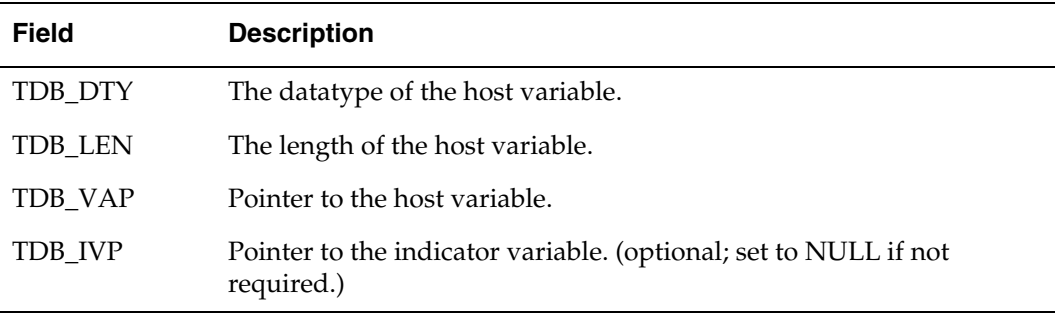

TDB\_VAR has the following fields:

#### **TDB\_HVA2**

This structure (also defined in vortex.h) is an extended version of SQLVAR. Created to support VTXEXIO(), its first 4 fields are identical to TDB\_HVAR.

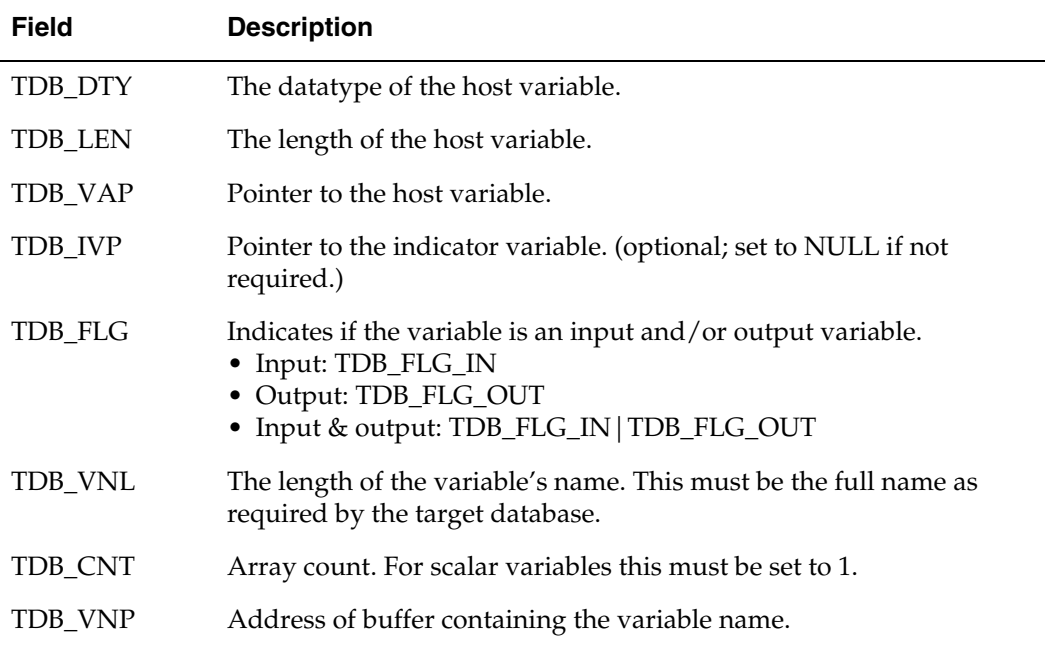

## <span id="page-8-0"></span>**Datatypes**

The following datatypes describe input and output host variables.

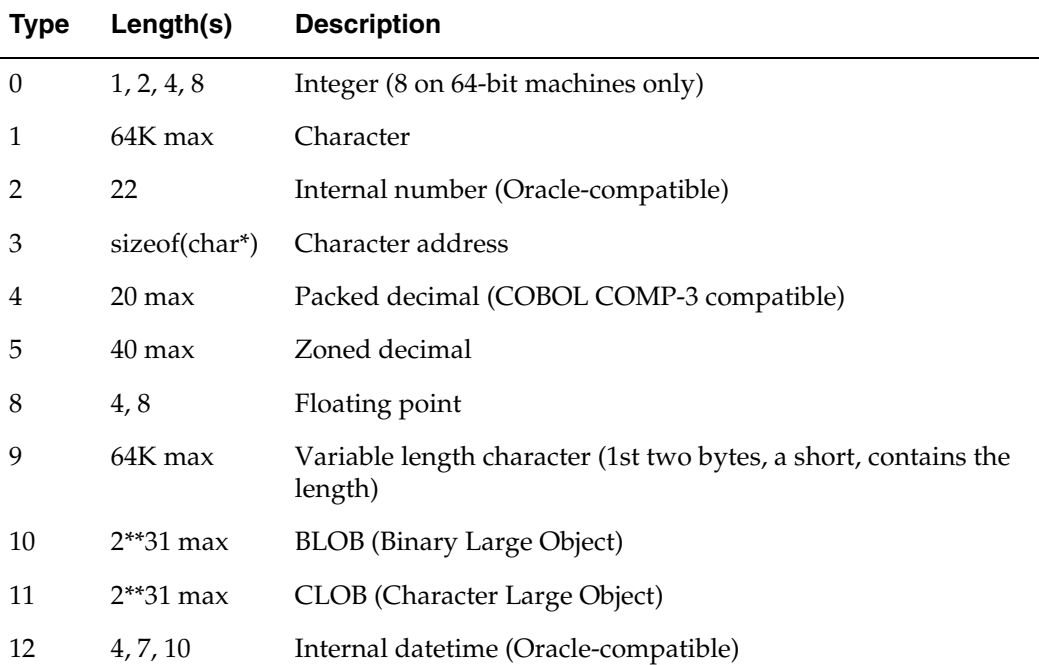

The complete definitions are in vortex.h.

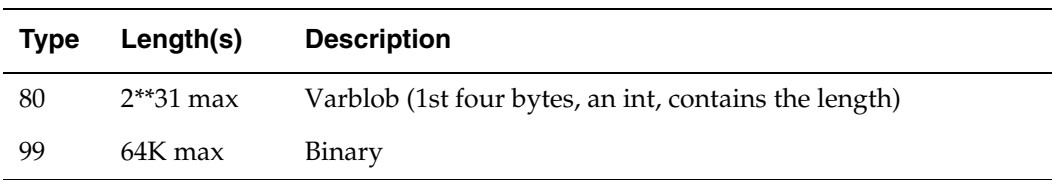

#### **Identifying Numeric Datatypes**

When DESCRIBE contains an internal number (type 2 from the preceding list), you can determine the datatype's precision, scale, and original database datatype by examining the sqllen (in SQLVAR). The low order byte (sqllen  $\&$  0xFF) contains precision and the high order byte ((sqllen >> 8) & 0xFF) indicates the scale. The following four numeric datatypes are standard:

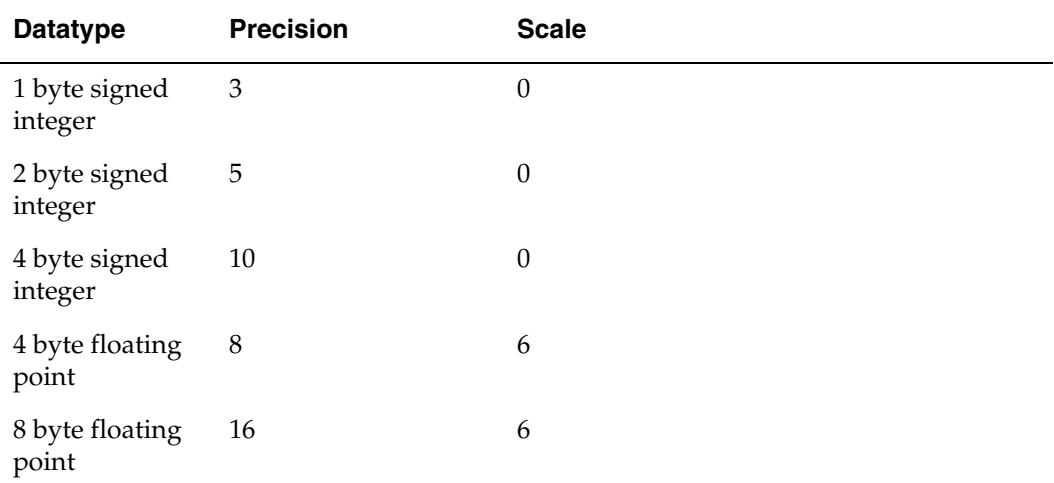

You can also use this method to determine some non-standard database datatypes, as well.

#### *Sybase*

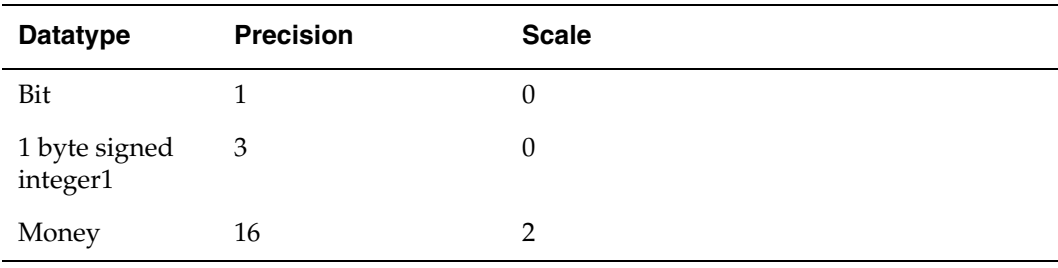

#### **Converting Datatypes**

You can convert from one datatype to another as long as the data makes sense. For example, you can change character data to integer if it contains numeric characters.

Two behavior options (see vortex.h and VTXOPTS() for additional details) facilitate datetime conversions, which can be tricky since each database vendor has a different format.

#### *TDB\_DTB = 0;*

When you retrieve a datetime into an integer, TDB\_DTB is subtracted from the days returned (typically the number of days from January 1 year 0000). If integer's length has been set to 8, then the 2nd long contains the number of seconds of the day.

#### *TDB\_DTF = "DD-MON-YY";*

When you retrieve a datetime into a character buffer the format mask "DD-MON-YY" is applied. However, you can use VTXOPTS() to select any valid Oracle datetime format mask.

## <span id="page-10-0"></span>**Error Handling**

You should check SQLCA.SQLCODE after each VTXxxxx() for the following warnings or conditions:

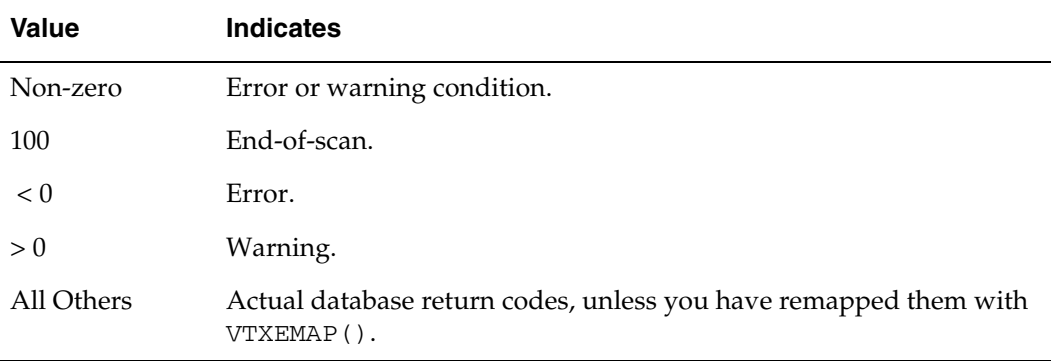

<span id="page-11-1"></span><span id="page-11-0"></span>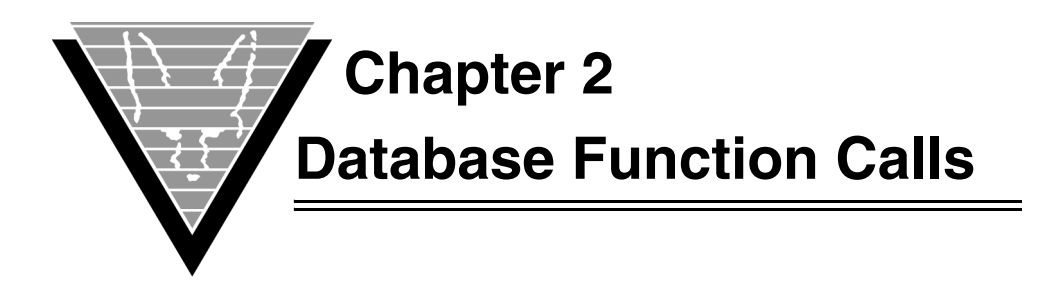

This chapter describes the VORTEXcli functions in detail. vortex.x contains the external declarations.

All the routines except VTXGEEM and VTXEMAP have the first two (2) parameters in common:

- **DB\_index** Value indicating the database connection to use. If you are writing a multi-threaded application, then the first parameter is a pointer to a handle.
- **sqlca** Address of the SQLCA structure.

Data-moving routines also have their third (3rd) parameter in common:

• **cursor** — Address of an integer containing the logical cursor number.

Thus, many functions begin with:

```
unsigned int VTXxxxx
 (
hdl DB_index,
 SQLCA *sqlca, 
 int *cursor,
 ...
 );
```
where hdl is either an int or a void  $*$  pointer.

 Whenever you open a connection to a database, you must initialize the environment, connect to the database, and then release from the database when the work is completed.

- 1. VTXINIT() Initialize VORTEXcli environment.
- 2. VTXCONN() Connect to a database.
- 3. VTXxxxx() Perform any number of database functions.
- 4. VTXREL() Release from the database.

## <span id="page-12-0"></span>**VTXBLOB**

Puts/gets BLOB (Binary Large OBject) or CLOB (Character Large OBject) data. VTXBLOB is a deprecated interface. New applications should use VTXLOBG and VTXLOBP.

## **Syntax**

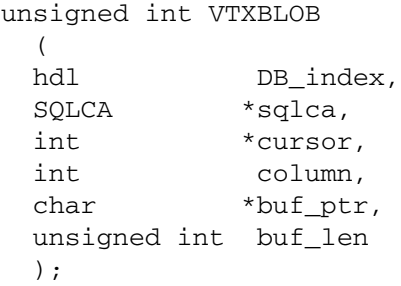

### **Parameters**

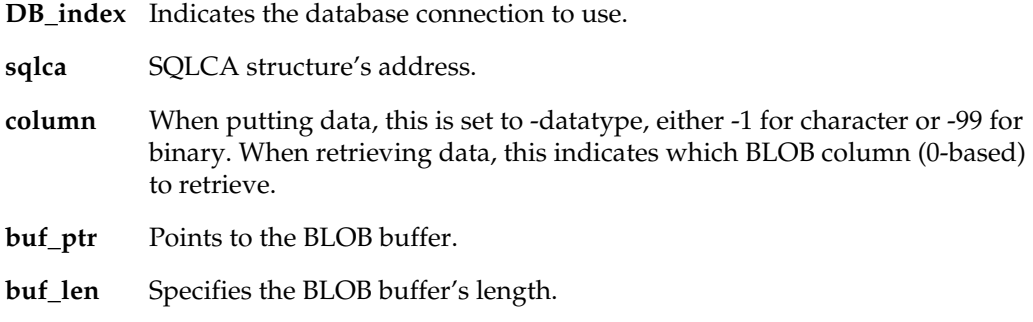

## **Return Value**

Length of fetched data.

#### **Notes**

See the VTXMOVE() Notes for an alternative method of fetching blob/clob data.

## <span id="page-13-0"></span>**VTXCAN**

Cancels any outstanding database request.

## **Syntax**

void VTXCAN ( hdl DB\_index, SQLCA \*sqlca );

## **Parameters**

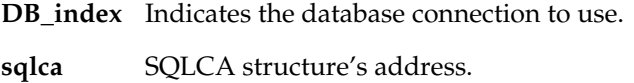

### **Notes**

Typically called from a Ctrl-C handler when a user wants to interupt a wild query.

## <span id="page-14-0"></span>**VTXCLOS**

Closes a logical cursor.

#### **Syntax**

void VTXCLOS ( hdl DB\_index, SQLCA \*sqlca, int \*cursor, int hard );

### **Parameters**

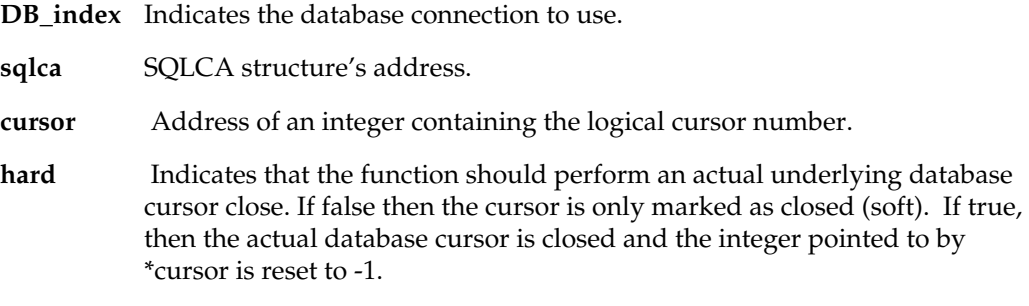

## **Notes**

For performance reasons, you should avoid hard closing logical cursors.

## <span id="page-15-0"></span>**VTXCMD**

Executes a database driver-specific command.

## **Syntax**

```
void VTXCMD
   (
 hdl DB_index,
  SQLCA *sqlca, 
  int *cursor,
  int command,
  char *parms 
  );
```
#### **Parameters**

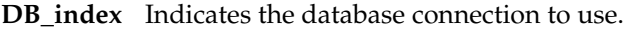

- sqlca SQLCA structure's address.
- **cursor** Address of an integer containing the logical cursor number.
- **command** Command code. The following commands are available with the listed parms values and their descriptions (See vortex.h for definitions.). If a driver doesn't support a command, the command is simply ignored. The command codes in the table are all prefixed with "TDB\_CMD\_"

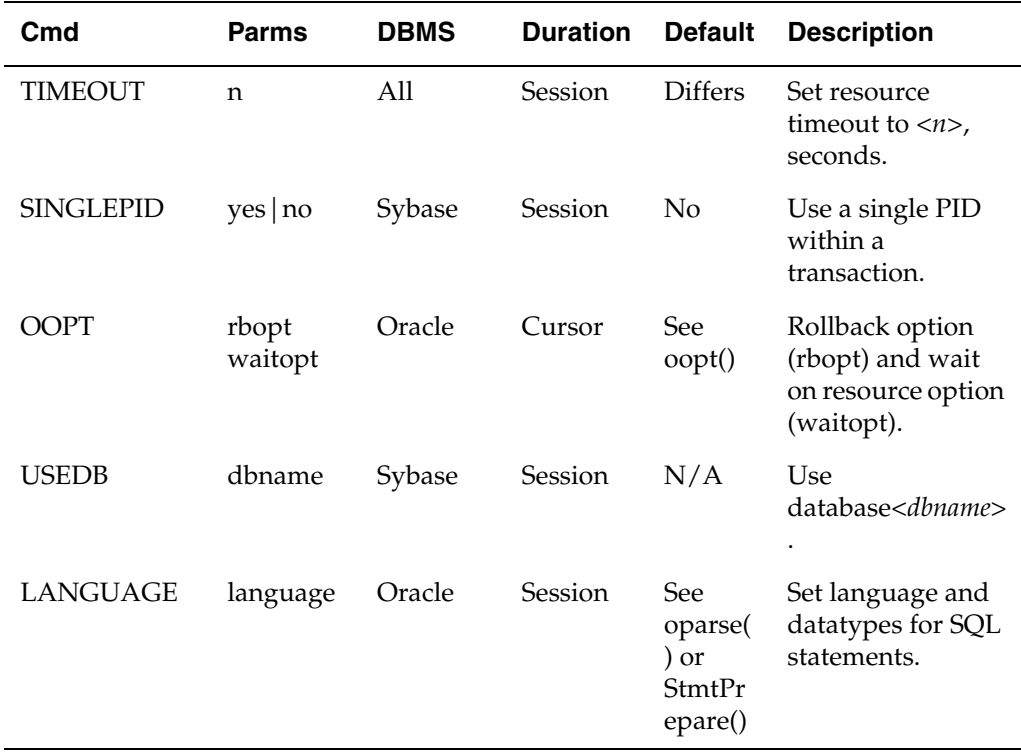

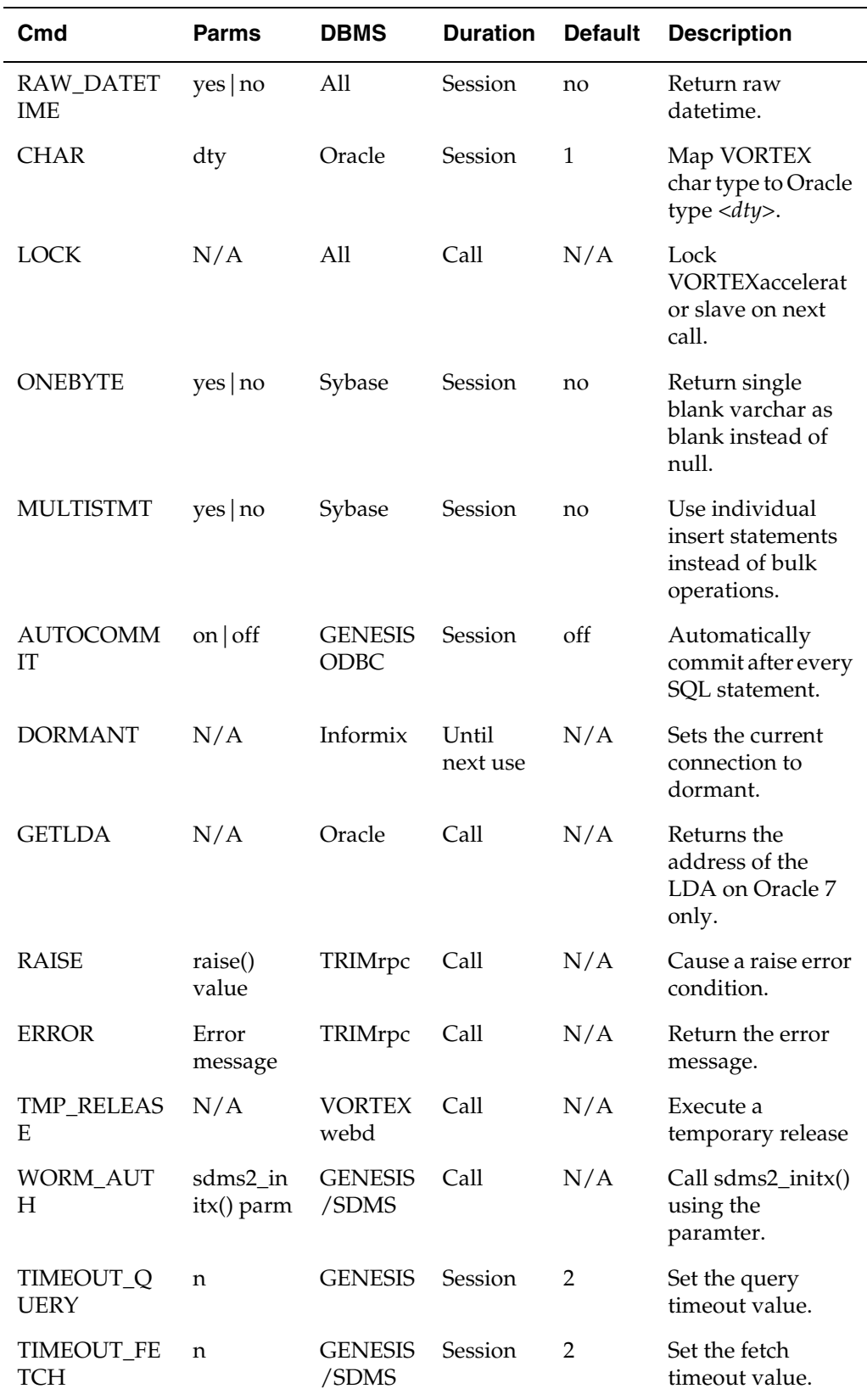

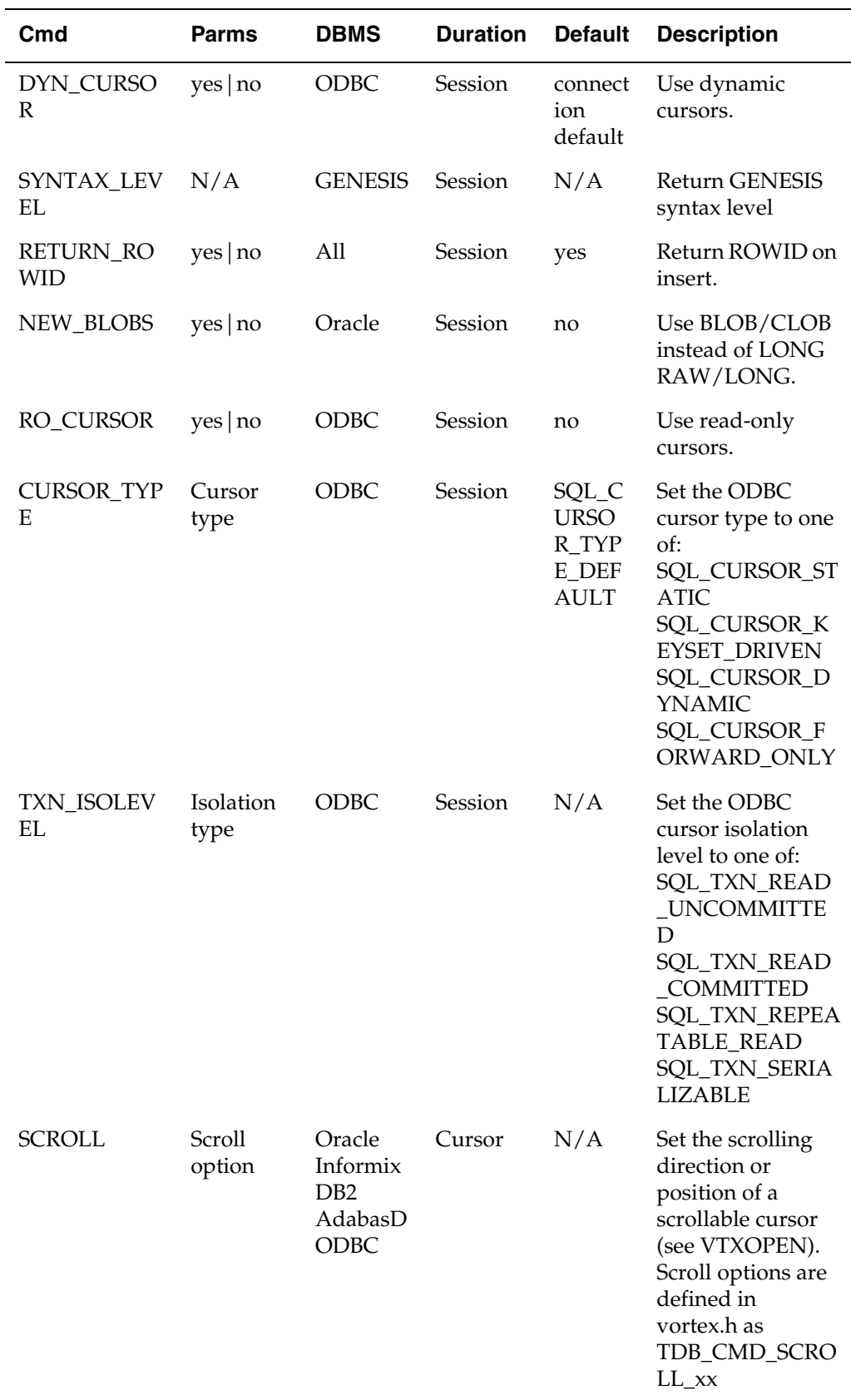

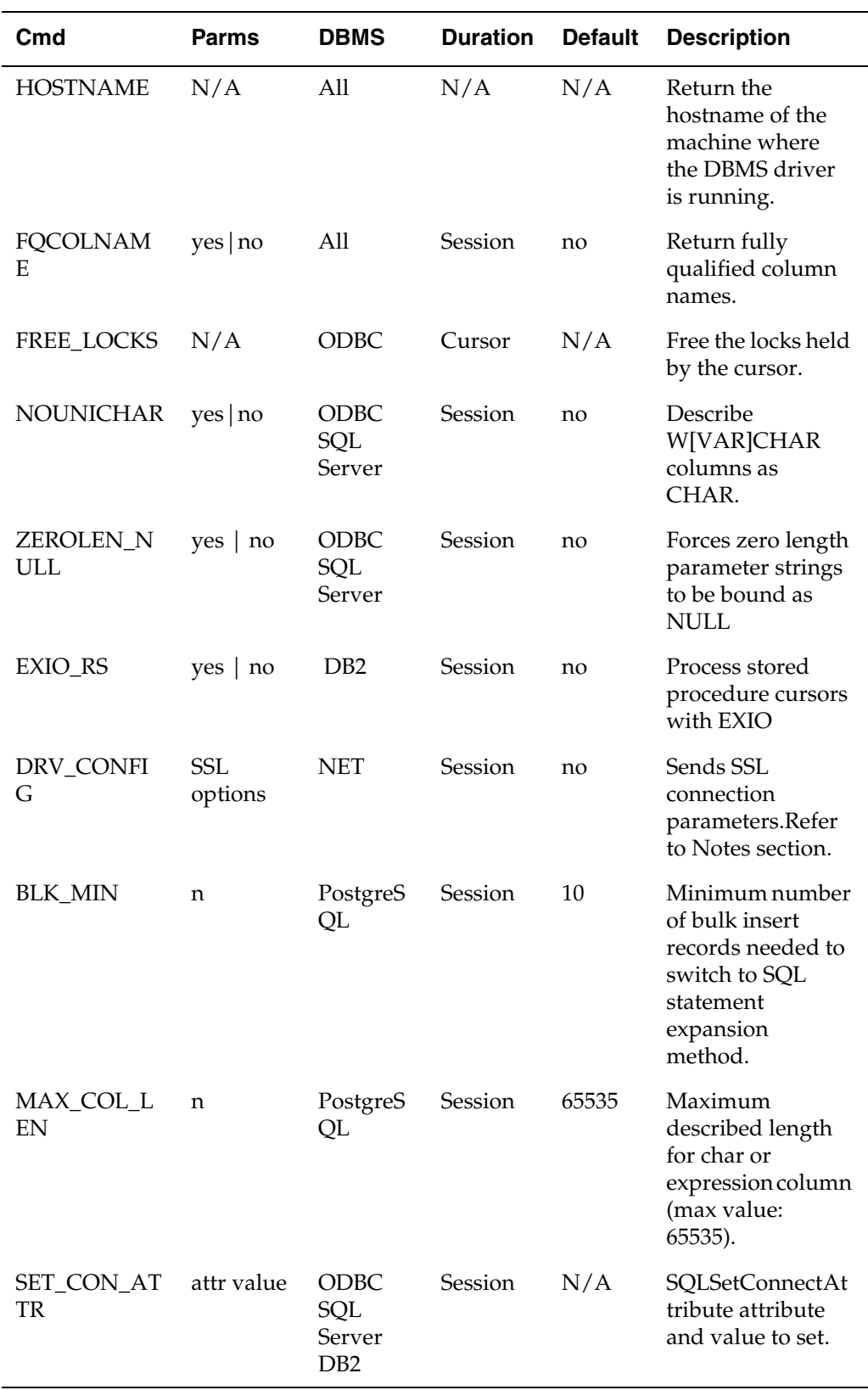

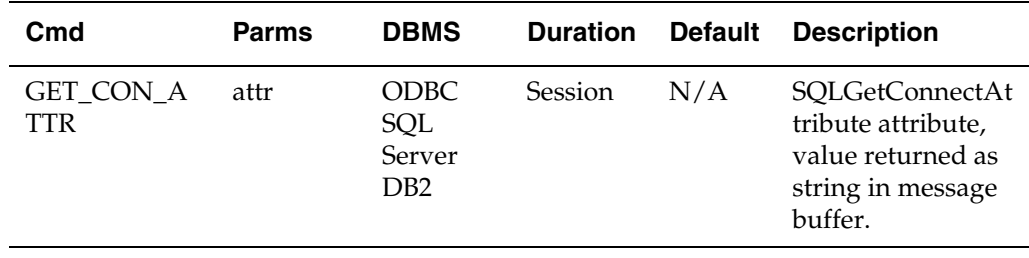

**parms** Address of a null terminated parameter string. Multiple parameters must be blank separated.

#### **Notes**

The cursor is ignored for commands that are session-oriented.

The TDB\_CMD\_DRV\_CONFIG (34) command is used between the VTXINIT and VTXCONN calls. It is used to set up SSL connection parameters and overrides any SSL connection parameters found in net.ini. It is valid only for net: connections and otherwise ignored. There are four keywords in the Parms string and they are separated by ";":

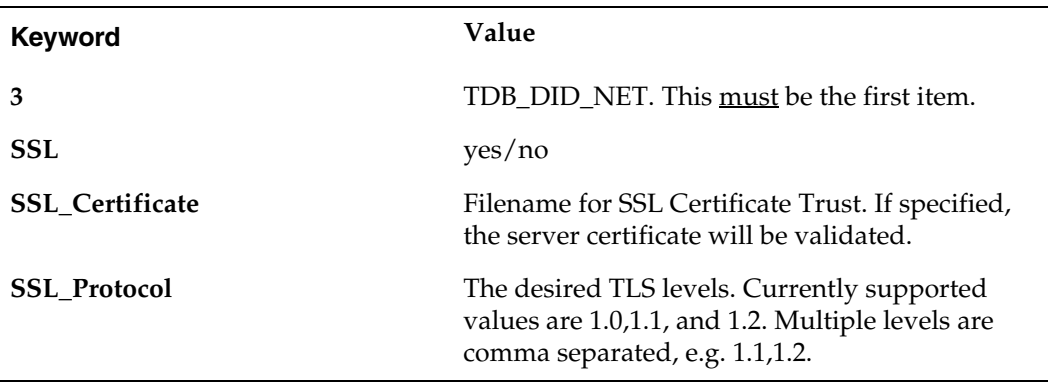

For example, to specify SSL using TLS levels 1.1 and 1.2, the parameter string would be:

3;SSL=YES;SSL\_Protocol=1.1,1.2

The keyworks are case-insensitive and can be in any order except that the string must begin with TDB\_DID\_NET;. The target VORTEXserver must also be running in SSL mode and support one of the requested TLS protocols. The Parms string must remain unchanged until after the VTXCONN call.

## <span id="page-20-0"></span>**VTXCOMM**

Commits a transaction.

#### **Syntax**

void VTXCOMM ( hdl DB\_index, SQLCA \*sqlca, int start\_write );

## **Parameters**

**DB\_index** Indicates the database connection to use. sqlca SQLCA structure's address.

**start\_write** Specifies to start a write transaction following the commit.

#### **Notes**

start\_write is ignored by databases that don't support the concept of different transaction states.

## <span id="page-21-0"></span>**VTXCONN**

Connects to a database.

### **Syntax**

void VTXCONN ( hdl DB\_index, SQLCA \*sqlca, char \*connect, int connect\_len, int not\_used );

## **Parameters**

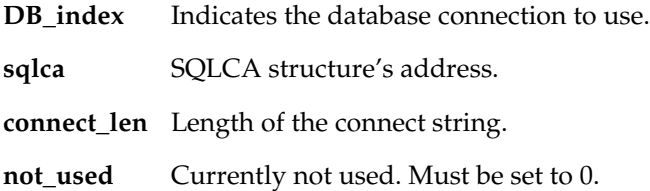

## <span id="page-22-0"></span>**VTXDES2**

Describes a previously opened SELECT statement.

#### **Syntax**

void VTXDES2  $\left($  hdl DB\_index, SQLCA \*sqlca, int \*cursor, SQLDA \*sqlda );

#### **Parameters**

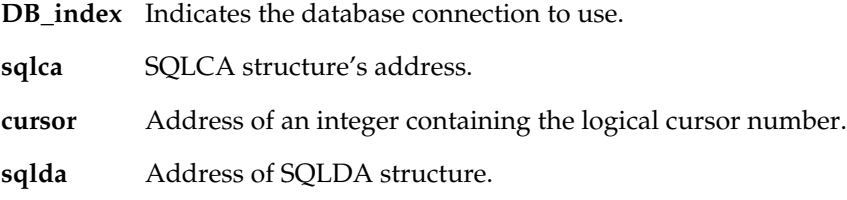

#### **Notes**

You must initialize SQLDA before using this function.

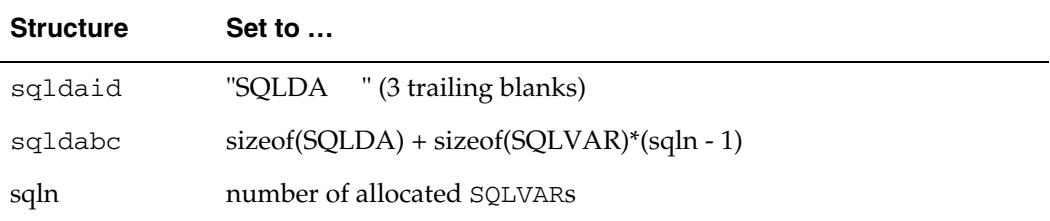

If you already have an open cursor, VTXDES2() is faster than VTXDESC()because it populates the SQLDA directly from the cursor's internal description buffer instead of making a database call.

If you have used the VTXOPTS() call to set the NULL mask bit, you must remove this bit from the sqltype fields before using the results of VTXDES2() in a VTXOPEN(), VTXMOVE(), or VTXEXEC() call.

## <span id="page-23-0"></span>**VTXDES3**

Returns the column count of a previously opened SELECT statement.

## **Syntax**

int VTXDES3 ( hdl DB\_index, SQLCA \*sqlca, int \*cursor );

## **Parameters**

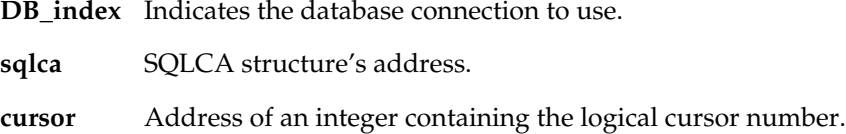

## <span id="page-24-0"></span>**VTXDES4**

Describes the parameters of a SQL statement.

#### **Syntax**

int VTXDES4 ( hdl DB\_index, SQLCA \*sqlca, char \*sqlp, SQLDA \*sqlda );

## **Parameters**

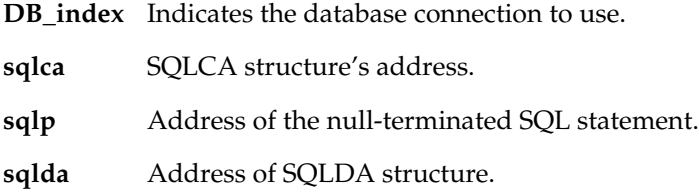

## **Notes**

You must initialize SQLDA before using this function.

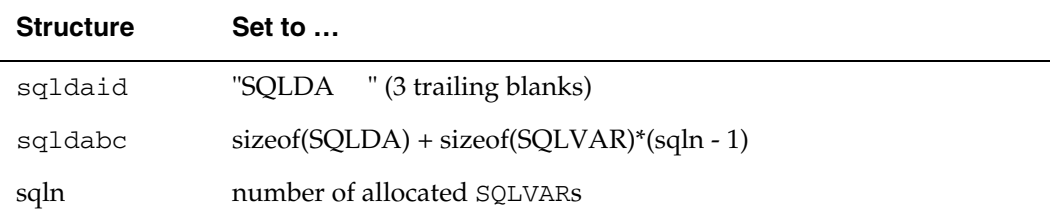

## <span id="page-25-0"></span>**VTXDESC**

Describes a SQL statement.

#### **Syntax**

void VTXDESC ( hdl DB\_index, SQLCA \*sqlca, char \*sqlp, SQLDA \*sqlda );

#### **Parameters**

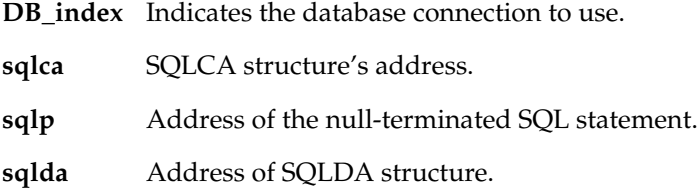

#### **Notes**

You must initialize SQLDA before you can use this function.

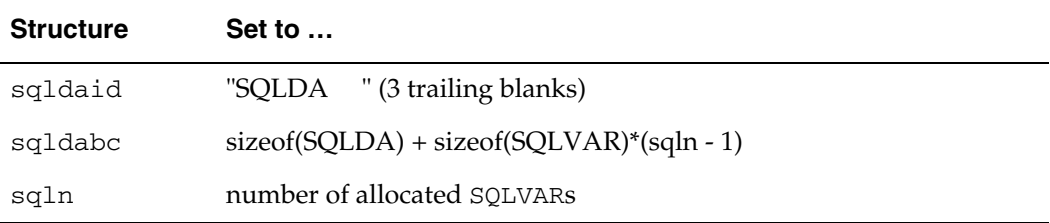

You can avoid an actual database call if you already have an open cursor. VTXDES2() populates the SQLDA directly from the cursor's internal description buffer.

If you have set used the VTXOPTS() call to set the NULL mask bit, you must remove this bit from the sqltype fields before using the results of VTXDESC() in a VTXOPEN(), VTXMOVE(), or VTXEXEC() call.

## <span id="page-26-0"></span>**VTXEXEC**

Executes a non-SELECT statement.

#### **Syntax**

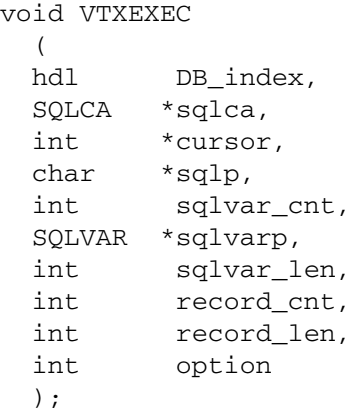

#### **Parameters**

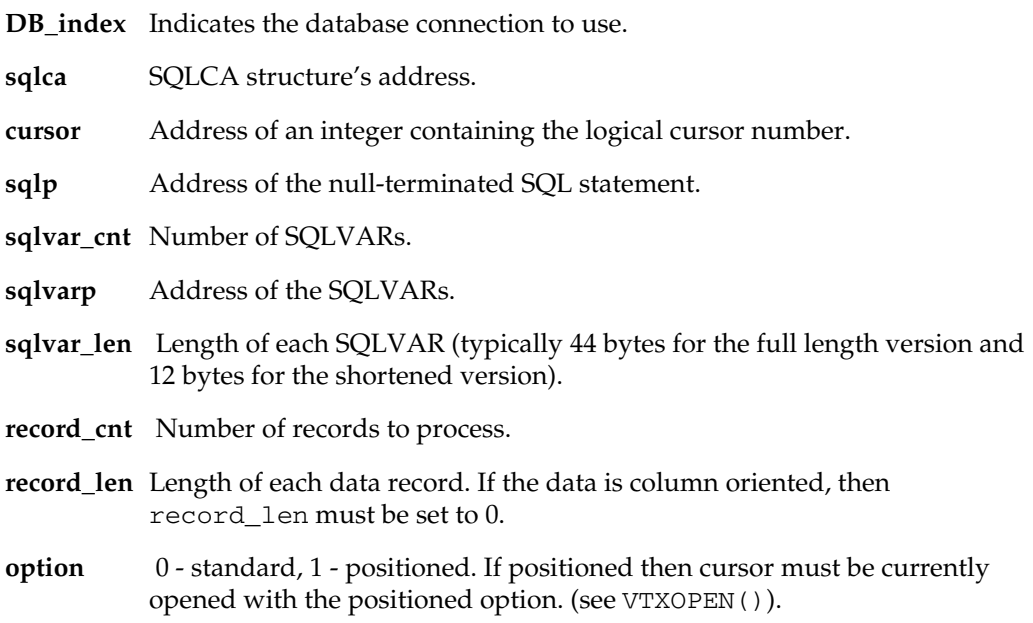

#### **Notes**

You can use VTXEXEC () to call stored procedures, but if the stored procedure returns more than a single scalar value then you need to use VTXEXIO().

sqlca.sqlerrd[2] returns the number of records affected (inserted, updated, or deleted) for non-stored procedure statements.

## <span id="page-27-0"></span>**VTXEXIO**

Executes a stored procedure using input and/or output variables.

#### **Syntax**

```
void VTXEXIO
  \left( hdl DB_index,
 SQLCA *sqlca, 
  int *cursor,
 char *sqlp,<br>int hostv
           hostvar_cnt,
  TDB_HVA2 *hostvarp,
  );
```
#### **Parameters**

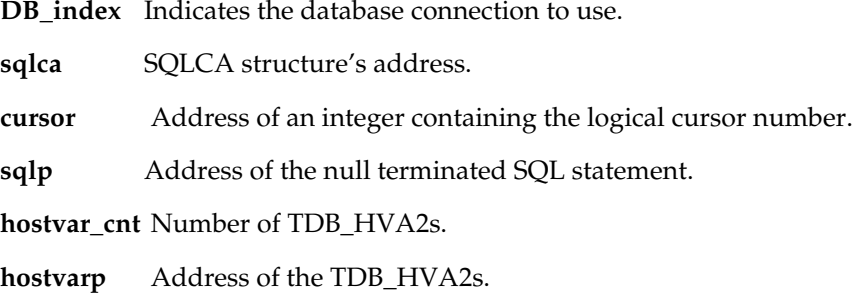

#### **Notes**

If a message or status is returned, you can retrieved it using VTXGEEM(). The format of this message is database brand-specific.

DB2 stored procedures can return cursor results. To test for pending cursor results, check SQLCA.SQLERRD[0]. While SQLCA.SQLERRD[0] = 1, use VTXDES2() to describe the cursor results and VTXMOVE() to retrieve results. After VTXMOVE() returns SQLCA.SQLCODE = 100, check SQLCA.SQLERRD[0] = 1. Once this fails, then the stored procedure has returned all cursor results.

## <span id="page-28-0"></span>**VTXINIT**

Initializes a database instance.

## **Syntax**

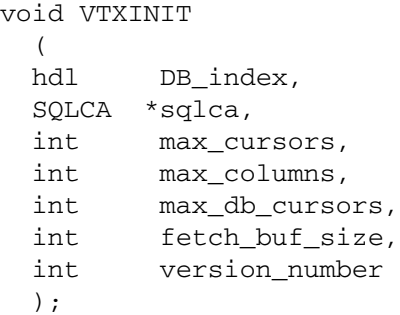

## **Parameters**

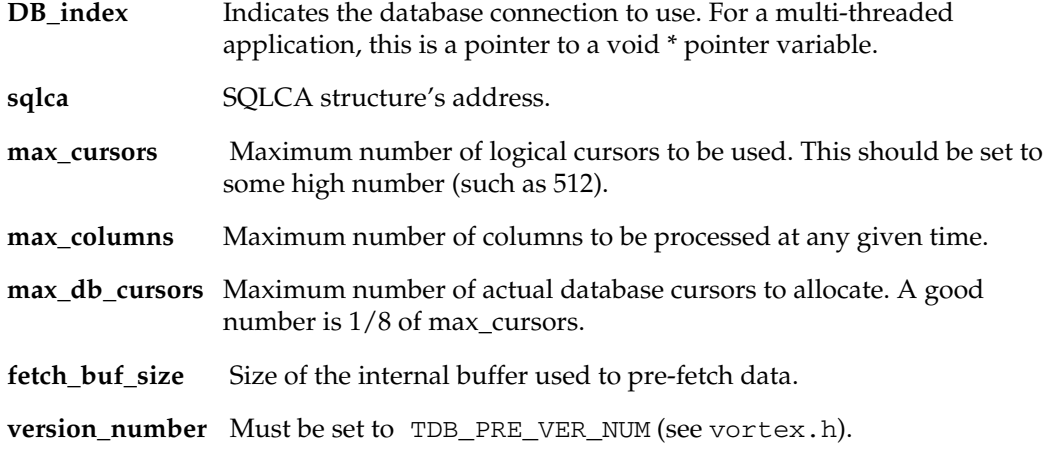

#### **Notes**

This *must* be the first function called for each database.

## <span id="page-29-0"></span>**VTXIPC**

Sends a message to a non-VORTEX function.

#### **Syntax**

```
void VTXIPC
  \left( hdl DB_index,
  SQLCA *sqlca, 
  byte *sbufp,
  int sbuf_len,
  byte *rbufp,
  int rbuf_len
  );
```
#### **Parameters**

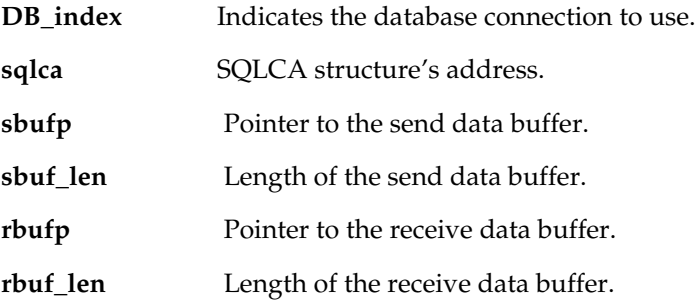

#### **Notes**

VTXIPC() communicates with non-VORTEX functions via VORTEXchannel. The function's main entry point must be named TIPMAIN and receive parameters for the input buffer and length and the output buffer and length. TIPMAIN returns the length of the output data. If TIPMAIN returns a (-1) length, then the error message is a nullterminated string stored in the output buffer.

```
int TIPMAIN
  (
  byte *bufp,
  int buf_len,
  byte *rbufp,
  int rbuf_len);
```
## <span id="page-30-0"></span>**VTXLOBG**

Gets LOB data.

### **Syntax**

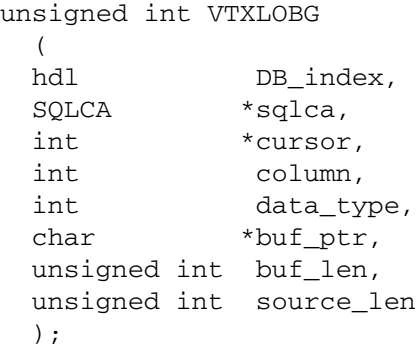

### **Parameters**

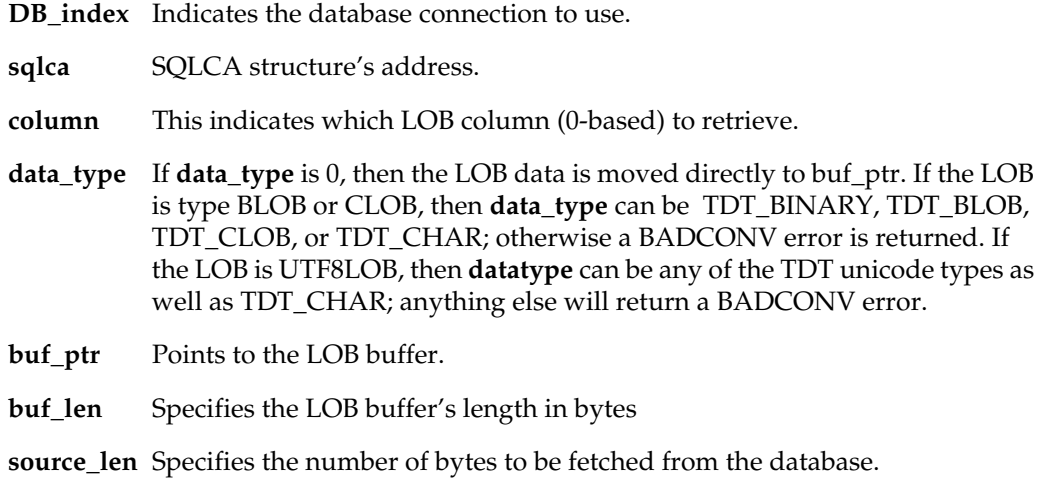

## **Return Value**

Length of fetched data.

#### **Notes**

VTXLOBG can be called in a loop to fetch the LOB in pieces.

## <span id="page-31-0"></span>**VTXLOBP**

Puts LOB data.

#### **Syntax**

unsigned int VTXLOBP ( hdl DB\_index, SQLCA \*sqlca, int \*cursor, int column, int data\_type, char \*buf\_ptr, unsigned int buf\_len );

#### **Parameters**

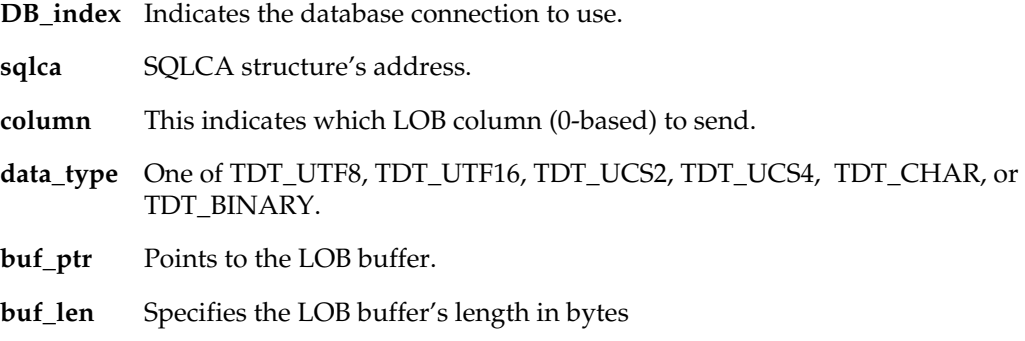

## **Return Value**

True for error, false for success.

#### **Notes**

## <span id="page-32-0"></span>**VTXMOVE**

Moves (fetches) data into host variables.

#### **Syntax**

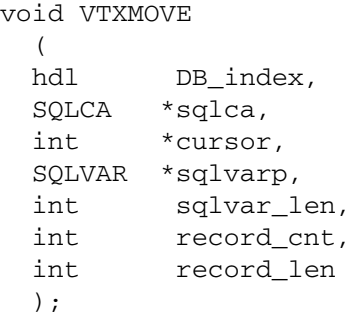

#### **Parameters**

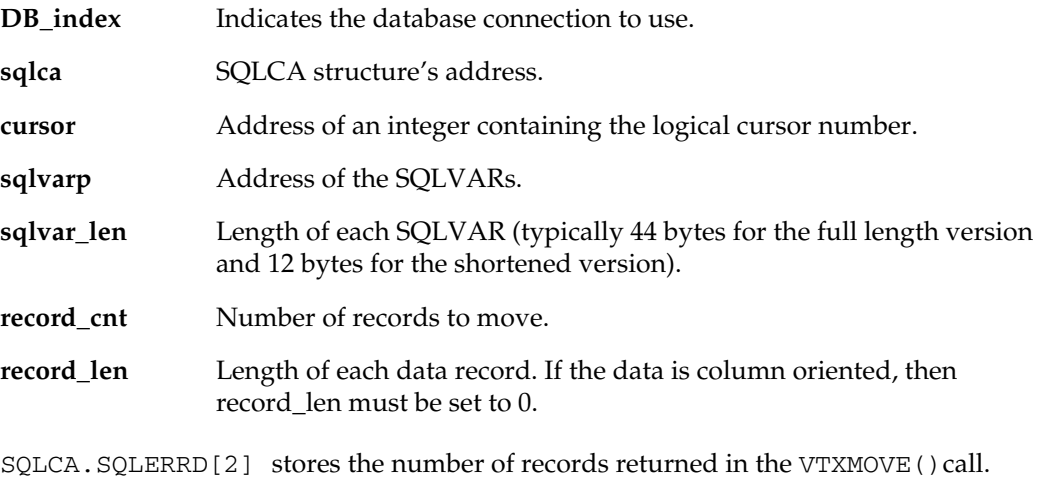

If SQLCA. SQLCODE  $== 100$ , then there are no more records unless SQLCA.SQLERRD[0] > 0.

If that is the case then  $SQLCA.SQLERD[0] == 1$  indicates a new result set and SQLCA.SQLERRD[0] == 2 indicates a COMPUTE row set.

Sybase and SQL Server are the only databases that support changing result sets and COMPUTE rows.

You can retrieve any return messages (formats are database-specific) or status with VTXGEEM().

#### **Notes**

Most of the host variable types are self-explanatory, eg an integer host variable will receive an integer value from the database. There are two exceptions to this, BLOB and CLOB host variables. Host variables of BLOB/CLOB type point to a four byte integer which receives the length of blob/clob data. The user must then use VTXBLOB() calls to actually fetch the data. If you know the maximum length of the data or you know that you only want a maximum amount returned, then you can use the varblob datatype. It is similar to varchar but with a four byte length.

## <span id="page-34-0"></span>**VTXOPEN**

Opens a SELECT cursor.

#### **Syntax**

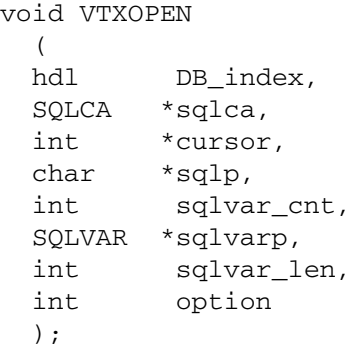

#### **Parameters**

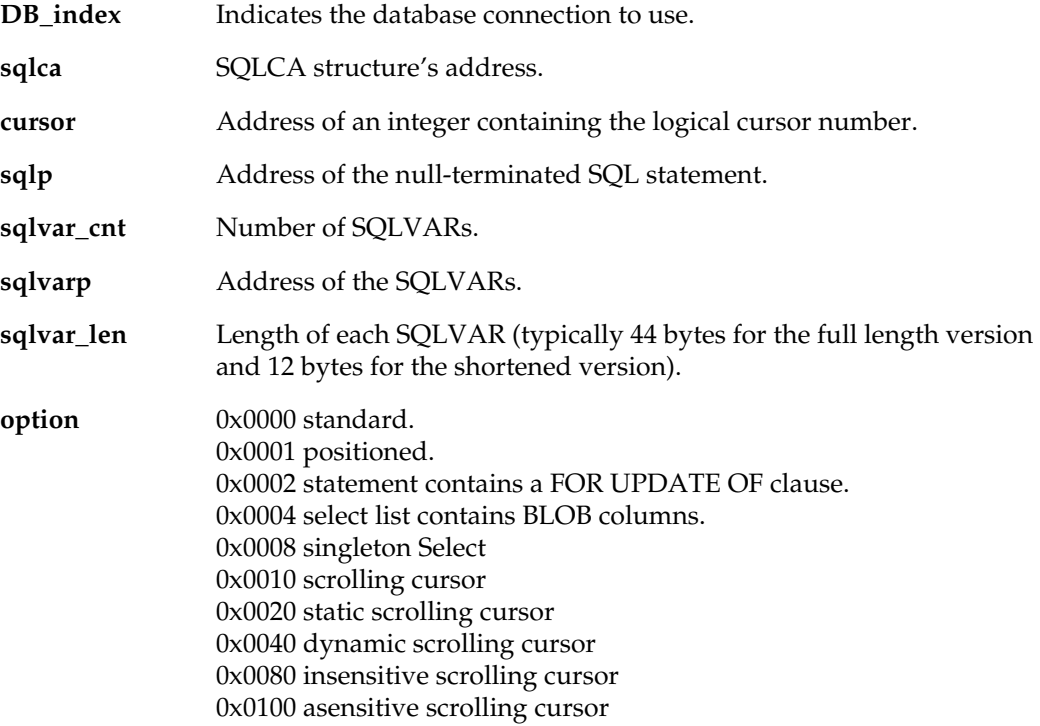

#### **Notes**

The **option**s can be OR'd. The values are also defined in vortex.h as TDB\_PRE\_xxxx.

Scrollable cursors are controlled by sending direction or positioning commands via VTXCMD's TDB\_CMD\_SCROLL command.

## <span id="page-35-0"></span>**VTXREL**

Releases (disconnects) from a database connection.

## **Syntax**

void VTXREL ( hdl DB\_index, SQLCA \*sqlca );

## **Parameters**

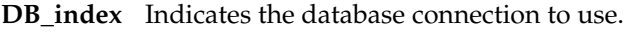

sqlca SQLCA structure's address.

#### **Notes**

All transactions are automatically rolled back.

Reset all cursors used by this connection to -1 before re-connecting.

You must call VTXINIT again to initialize the hdl.
## <span id="page-36-0"></span>**VTXROLL**

Rollback a transaction.

### **Syntax**

void VTXROLL ( hdl DB\_index, SQLCA \*sqlca, int start\_write );

### **Parameters**

**DB\_index** Indicates the database connection to use.

**sqlca** SQLCA structure's address.

**start\_write** Indicates that a write transaction should be started following the rollback.

### **Notes**

<span id="page-36-1"></span>start\_write is ignored by databases that don't support the concept of different transaction states.

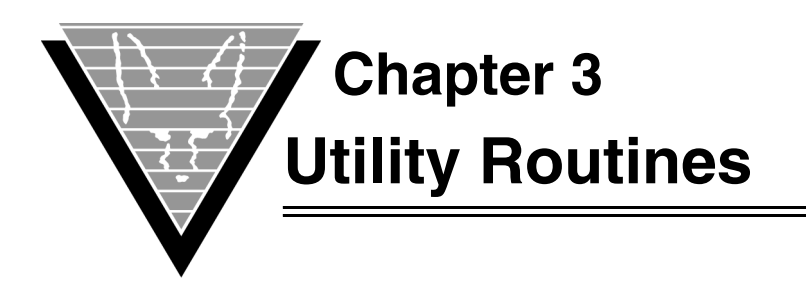

Utility routines, which work with .DLLs, help you read and write internal information.

These utilities control various VORTEXcli behaviors, such as remapping error codes and formatting datetime data. They are local to VORTEXcli and have no effect on the database.

### <span id="page-37-0"></span>**VTXEMAP**

Maps a database specific error code to a generic error code.

## **Syntax**

```
int VTXEMAP
  \left( int DB_id,
  int error_code,
  int default_code,
  int *mapped_code,
  char *map_file
  );
```
### <span id="page-37-1"></span>**Parameters**

<span id="page-37-2"></span>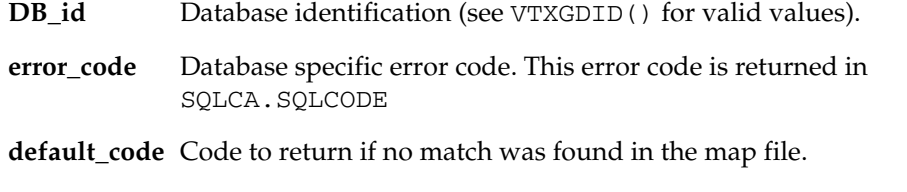

**mapped\_code**Address where resulting (mapped) error code is placed.

**map\_file** Address of the null-terminated error mapping file name. DB\_id is appended before the file is opened. This parameter is only used on the first call for each DB\_id.

### **Return Value**

Possible return values are:

(see vortex.h for TDB\_EMAP\_xxxx definitions)

- 0 All is OK. Result is in \*mapped\_code.
- 1 Map file could not be opened.
- $\bullet$  2 Illegal format in map file.
- 3 Out of memory.

### **Notes**

The map file is a regular text file where each line contains two numbers. The first number is the database-specific error code. The second number is the matching generic error code that is to be returned. Note that most error codes are negative.

### <span id="page-38-0"></span>**VTXGDID**

Gets the database identification of the connection.

### **Syntax**

```
int VTXGDID
   (
   int DB_index
   );
```
### **Parameters**

**DB** index Value that indicates which database to use.

### **Return Value**

Possible return values are (see vortex.h for TDB\_DID\_xxxx definitions):

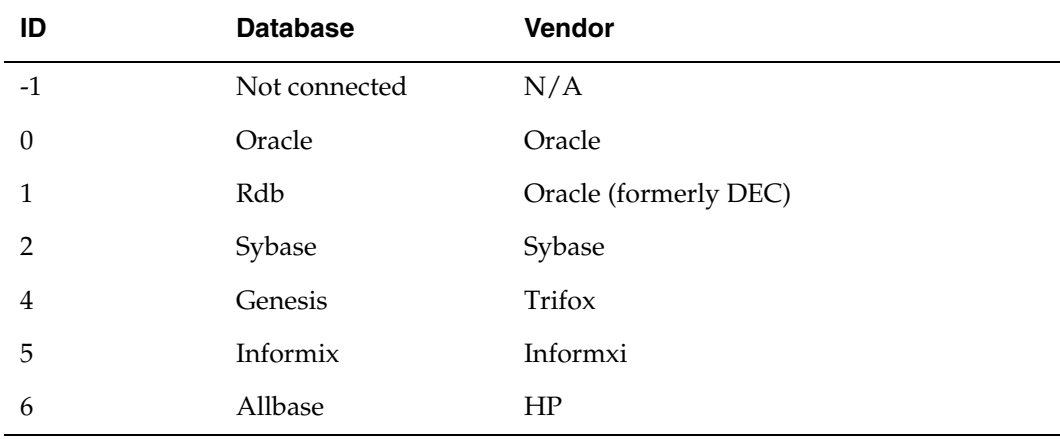

#### **Chapter 3** Utility Routines **VTXGEEM**

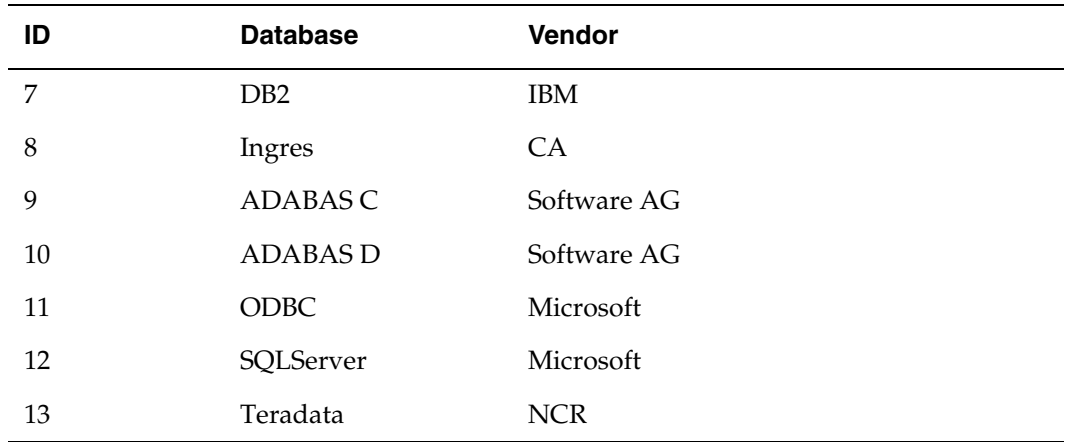

### <span id="page-39-0"></span>**VTXGEEM**

Gets the extended database error message.

### **Syntax**

```
int VTXGEEM
  (
  int DB_index,
  char *msg_buffer,
  int msg_buffer_len
  );
```
### **Parameters**

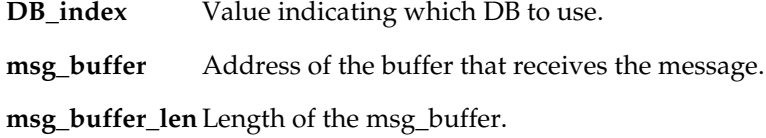

### **Return Value**

Length of the message.

### **Notes**

Because the message is always null terminated, the actual message cannot be longer than msg\_buffer\_len-1.

<span id="page-39-1"></span>Some databases return multiple message lines. If VORTEXcli receives multiple lines, they are separated by nulls. If strlen(msg\_buffer) is less than the returned length then multiple lines exist in the buffer.

## **VTXGLEN**

Returns the lengths of the data items in the current record into the provided integer array.

### **Syntax**

```
void VTXGLEN
   (
   hdl DB_index,
   SQLCA *sqlca,
   int *cursor,
   int *lenp
   );
```
### **Parameters**

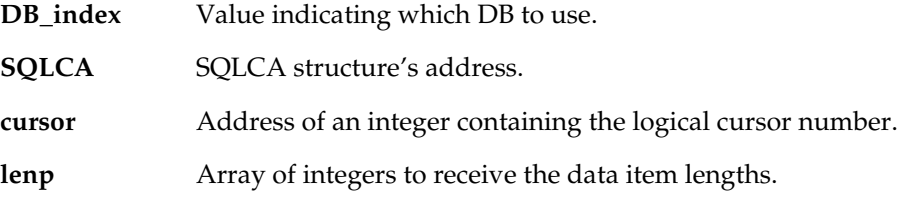

### **Notes**

The array pointed to by lenp must contain as many integers as there are columns in the record.

## <span id="page-40-0"></span>**VTXOPTS**

Gets/sets VORTEXcli behavior options.

```
void VTXOPTS
 (int option,
  TDB_OPTS *option_buffer
  );
```
**option** 0 — set options; 1 — get options

**option\_buffer**Address of the options buffer.

### **Notes**

See vortex.h for a description of TDB\_OPTS.

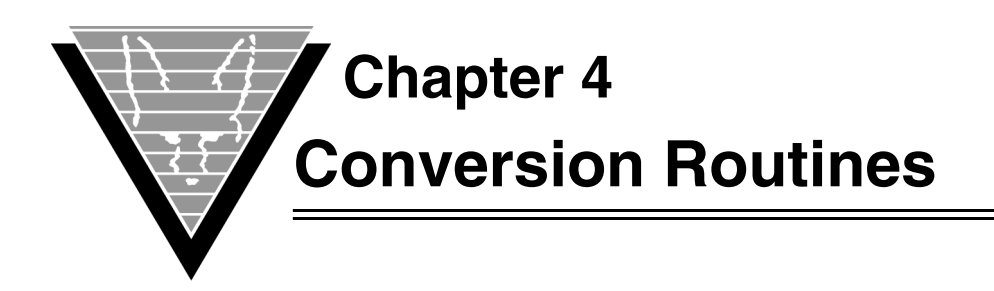

VORTEXserver uses internal numeric and date-time formats to manipulate these datatypes. The numeric format is a variable byte array of up to 22 bytes and the datetime format is a seven-byte array. Of these two, the date-time is of more use to the VORTEXcli and VORTEXcobol developer.

Since every database vendor uses a different date-time format, it is difficult to use character strings to manipulate date-time values. It is simpler to convert date-time strings to the internal format when communicating with VORTEXserver.

See *Format Masks* in the *VORTEX Installation and Usage Guide* for details on format masks.

The conversion routines are written in C. Your COBOL code must use the correct calling conventions. See your COBOL documentation for complete details.

## **TCVCHFM**

TCVCHFM validates the format mask maskp for the datatype dty.

TCVCHFM returns mask\_len if valid, otherwise 0 is returned.

#### *Syntax*

```
int TCVCHFM
   (
  int dty,
  char *maskp,
  int mask_len
  );
```
### *Parameters*

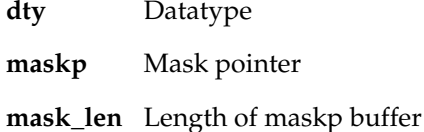

### **TCVD2I4**

Convert internal date-time value into integer days from year 0 and integer seconds in the day. The number of days is returned from TCVD2I4 and, if secp is not NULL, the number of seconds in the day is returned.

#### *Syntax*

```
int TCVD2I4
  (
  unsigned char *dt,
 long dt len,
  long *secp
  );
```
#### *Parameters*

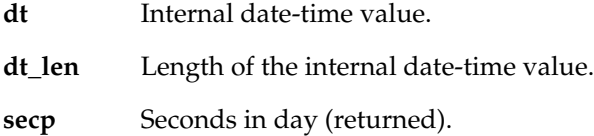

### **TCVD2N**

TCVD2N converts an internal date-time value into an internal numeric value containing days from year 0 and fractional day. The length of the internal number is returned by TCVD2N.

#### *Syntax*

```
int TCVD2N
  (
  unsigned char *dt,
  long dt_len,
  unsigned char *nump
  );
```
#### *Parameters*

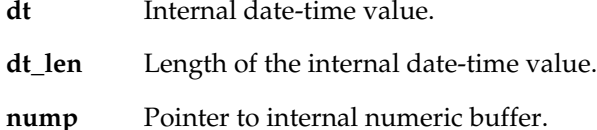

### **TCVD2S**

TCVD2S converts an internal date-time value into a character string. The length of the string is returned.

```
int TCVD2S
  (
  unsigned char *dt,
  long dt_len,
  char *maskp,
  int mask_len,
  char *bufp
```
);

#### *Parameters*

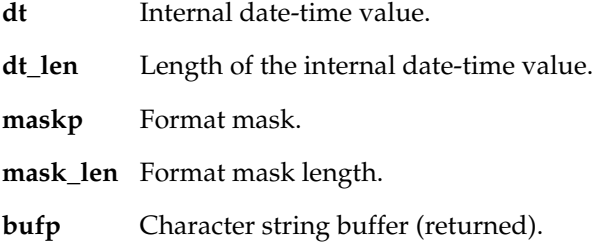

## **TCVDD2N**

Convert DIBOL decimal to internal numeric format. The length of the internal numeric is returned.

#### *Syntax*

```
int TCVDD2N
(
char *ddp,
int dd_len,
int dd_scale,
unsigned char *nump
);
```
#### *Parameters*

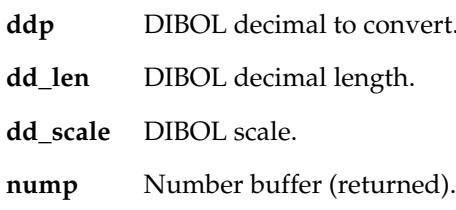

## **TCVDINI**

TCVDINI provides a method for the user to change the English names of the months and days used by TCVD2S and TCVS2D to any other language. TCVDINI returns true on success, false on errors.

```
int TCVDINI
   (
  char *fname
  );
```
**fname** Name of file containing month and day strings.

#### *Notes*

The file pointed to by fname must contain 19 strings: 12 month names and 7 day names. The strings must be at least 3 characters long and in uppercase.

For example, the French file would contain:

JANVIER FEVRIER MARS AVRIL MAI JUIN JUILLET AOUT SEPTEMBRE OCTOBRE NOVEMBRE DECEMBRE DIMANCHE LUNDI MARDI MERCREDI JEUDI VENDREDI SAMDI

### **TCVF42N**

TCVF42N converts a four byte float value to an internal numeric. The length of the numeric is returned.

```
int TCVF42N
  (
 float *fp,
  unsigned char *nump
  );
```
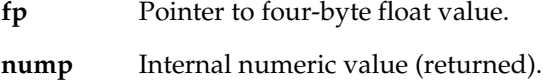

## **TCVF82N**

TCVF82N converts an eight byte double value to an internal numeric. The length of the numeric is returned.

#### *Syntax*

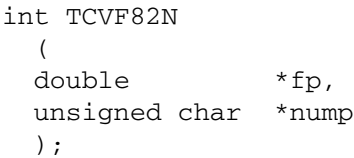

### *Parameters*

**fp** Pointer to eight-byte double value.

**nump** Internal numeric value (returned).

## **TCVI42D**

TCVI42D converts in two integer values, days from year 0 and number of seconds in the day, into an internal date-time value. The length of the internal date-time value is returned.

### *Syntax*

```
int TCVI42D
  (
 long num_days,
  long num_secs,
  unsigned char *dt
  );
```
### *Parameters*

**num\_days** Number of days since year 0.

**num\_secs** Number of seconds in the day.

**dt** Internal date-time value (returned).

### **TCVI42N**

TCVI42N converts a four byte integer into an internal numeric. The length of the numeric is returned.

### *Syntax*

```
int TCVI42N
  (
 long ii4,
  unsigned char *nump
  );
```
### **TCVI82N**

TCVI82N converts an eight-byte integer into an internal numeric. The length of the numeric is returned. Only applicable to platforms that support eight-byte integers.

#### *Syntax*

```
int TCVI82N
(
long long ii8,
unsigned char *nump
);
```
### *Parameters*

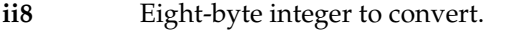

**nump** Internal numeric value (returned).

### **TCVN2DD**

Convert internal numeric to DIBOL decimal. The length of the DIBOL decimal is returned.

### *Syntax*

int TCVN2DD ( unsigned char \*nump, int num\_len, char \*ddp, int pas );

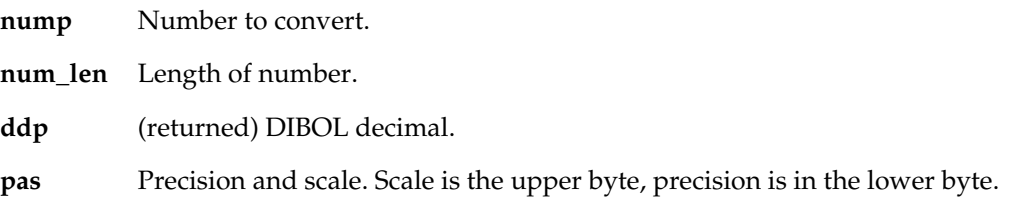

#### *Parameters*

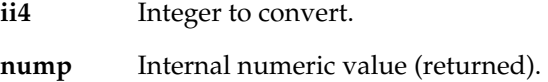

## **TCVN2D**

TCVN2D converts an internal numeric value into an internal date-time value. The length of the numeric is returned.

#### *Syntax*

```
int TCVN2D
  (
  unsigned char *nump,
  int num_len,
  unsigned char *dt
  );
```
### *Parameters*

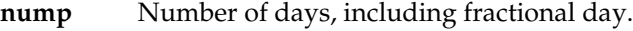

**num\_len** Length of nump buffer.

**dt** Internal date-time value (returned).

### **TCVN2F4**

TCVN2F4 converts an internal format numeric to a four byte float.

```
void TCVN2F4
  (
  unsigned char *nump,
 int num_len,
 float *fp
  );
```
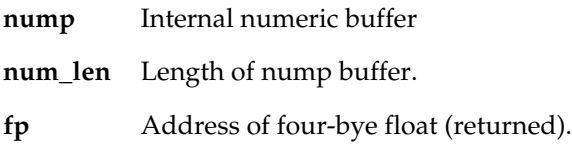

#### *Notes*

Care must be taken to ensure that fp points to a correctly aligned float address.

### **TCVN2F8**

TCVN2F8 converts an internal format numeric to an eight byte double.

### *Syntax*

void TCVN2F8 ( unsigned char \*nump, int num\_len, double \*fp );

### *Parameters*

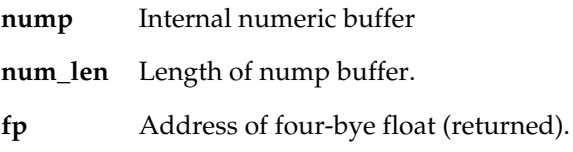

#### *Notes*

Care must be taken to ensure that fp points to a correctly aligned double address.

TCVN2FS converts an internal format numeric into a formatted string.

## **TCVN2FS**

```
int TCVN2FS
  (
  unsigned char *nump,
 int num_len,
  char *maskp,
  int mask_len,
 int jus,
  char *fsp
  );
```
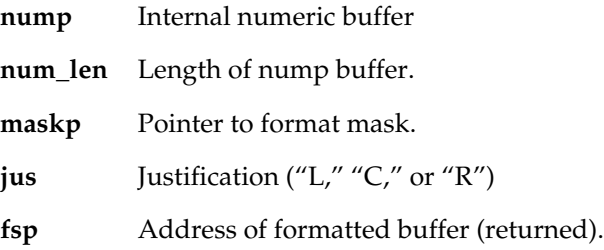

## **TCVN2I4**

TCVN2I4 converts an internal format numeric to a four byte integer. The integer value is returned from the function.

#### *Syntax*

long TCVN2I4 ( unsigned char \*nump, int num\_len, int \*status );

#### *Parameters*

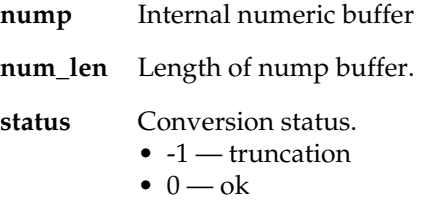

 $\bullet$  1 — overflow

#### *Notes*

Care must be taken to ensure that status points to a correctly aligned integer address.

### **TCVN2I8**

TCVN2I8 converts an internal format numeric to an eight-byte integer. The integer value is returned from the function. Only applicable to platforms that support eight-byte integers.

```
long long TCVN2I8
(
unsigned char *nump,
int num_len,
int *status
```
);

#### *Parameters*

**nump** Internal numeric buffer. **num\_len** Length of nump buffer. **status** Conversion status: -1 — truncation  $0 - ok$  $1$  — overflow

### *Note*

Take care to ensure that the status points to a correctly aligned integer address.

## **TCVN2PD**

TCVN2PD converts an internal numeric to a packed decimal format. The length of the packed decimal is returned.

#### *Syntax*

int TCVN2PD ( unsigned char \*nump, int num\_len, unsigned char \*pdp, int pas );

### *Parameters*

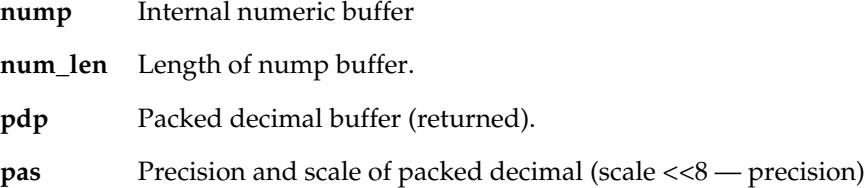

### **TCVN2S**

TCVN2S converts an internal numeric into a character string. The length of the string is returned.

### *Syntax*

int TCVN2S ( unsigned char \*nump,

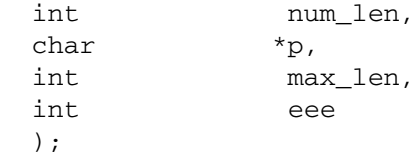

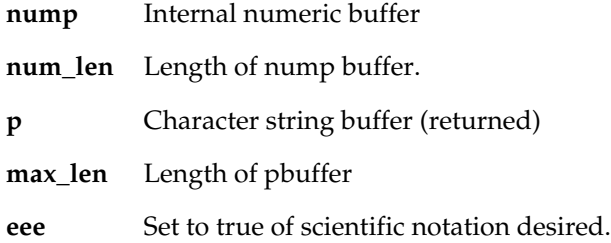

### **TCVN2U4**

TCVN2U4 converts an internal format numeric to a four byte unsigned integer. The integer value is returned from the function.

#### *Syntax*

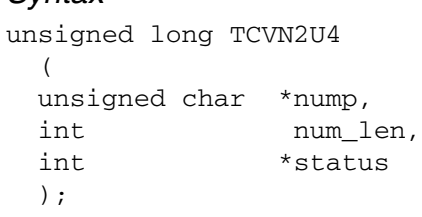

### *Parameters*

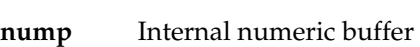

**num\_len** Length of nump buffer.

- **status** Conversion status.
	- -1 truncation (negative or between 0 and 1)
	- $\bullet$  0 ok
	- $\bullet$  1 overflow

#### *Notes*

Ensure that status points to a correctly aligned integer address.

### **TCVN2U8**

TCVN2U8 converts an internal numeric to an unsigned eight byte integer. The integer value is returned from the function. Only applicable to platforms that support eight byte integers.

```
unsigned long long TCVN2U8
  {
  unsigned char *nump;
  int num_len;
```
int \*status; };

#### *Parameters*

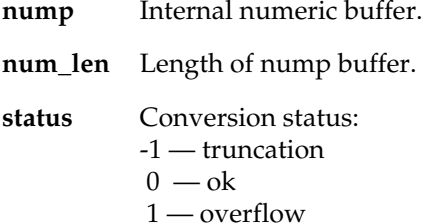

### **TCVN2ZD**

TCVN2ZD converts an internal numeric into a zoned decimal value. The length of the zoned decimal is returned.

### *Syntax*

int TCVN2ZD ( unsigned char \*nump, int num\_len, unsigned char \*zdp, int pas );

### *Parameters*

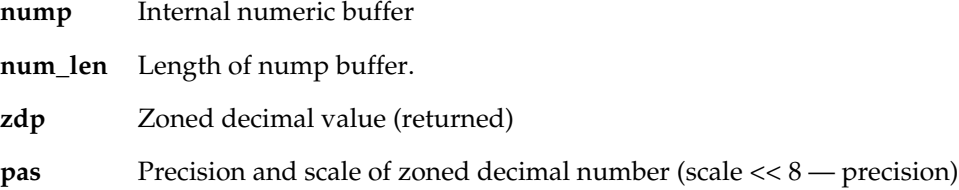

## **TCVPD2N**

TCVPD2N converts a packed decimal value into an internal numeric. The length of the numeric is returned.

```
int TCVPD2N
  (
  unsigned char *pdp,
  int pas,
  unsigned char *nump
  );
```
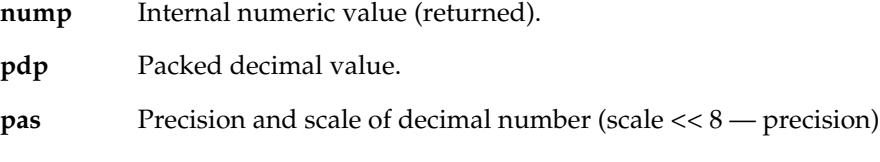

## **TCVS2D**

TCVS2D converts a character string to an internal date-time. The length of the numeric is returned upon success; otherewise false is returned.

#### *Syntax*

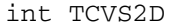

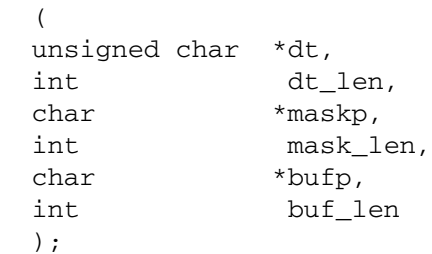

### *Parameters*

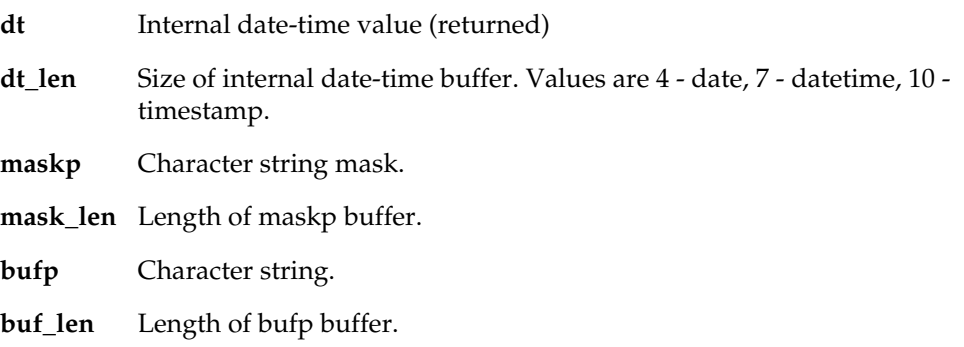

## **TCVS2IB**

TCVS2IB converts a character string to an integer. Returns true upon success.

```
int TCVS2IB
   (
  char *bufp,
  int buf_len,
  int *ip
  );
```
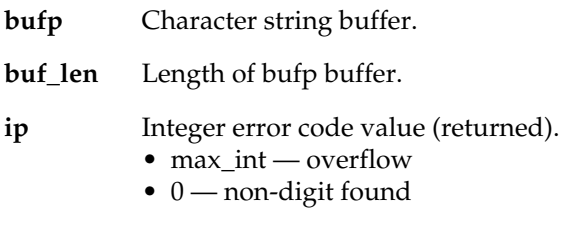

### *Notes*

Care must be taken to ensure that ip points to a correctly aligned integer address.

## **TCVS2N**

TCVS2N converts a character string to an internal numeric. The length of the numeric is returned.

### *Syntax*

int TCVS2N ( int ip\_len, char \*ip, unsigned char \*nump );

## **TCVU42N**

TCVU42N converts a four byte unsigned integer into an internal numeric. The length of the numeric is returned.

#### *Syntax*

```
 int TCVU42N
  {
  unsigned int uu4;
  unsigned char *nump;
  };
```
#### *Parameters*

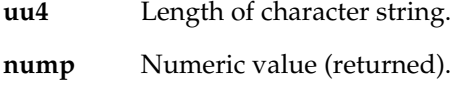

## **TCVU82N**

TCVU82N converts an eight-byte unsigned integer into an internal numeric. The length of the numeric is returned. Only applicable to platforms that support eight byte integers.

#### *Syntax*

```
 int TCVU82N
  {
  unsigned long long uu8;
  unsigned char *nump;
  };
```
### *Parameters*

**uu8** Character string.

**nump** Numeric value (returned).

## **TCVUNIC**

TCVUNIC converts character strings between various Unicode formats. All lengths are in bytes. The length of the converted string is returned.

```
 unsigned int TCVUNIC
  {
  int sdty;
  unsigned int slen;
  unsigned char *sp;
  int tdty;
  unsigned int tlen;
  unsigned char *tp
```

```
int *rcp;
};
```
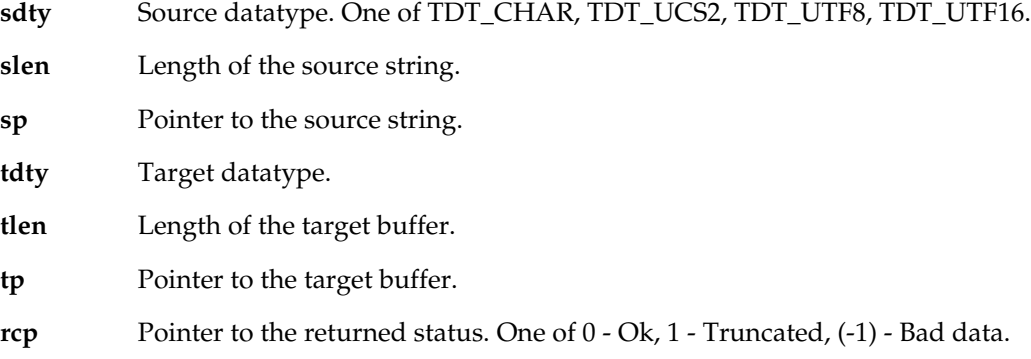

## **TCVZD2N**

TCVZD2N converts a zoned decimal value into an internal numeric. The length of the numeric is returned.

### *Syntax*

```
int TCVZD2N
  (
  unsigned char *zdp,
  int pas,
  unsigned char *nump
  );
```
### *Parameters*

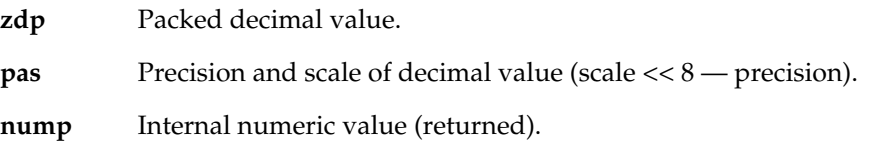

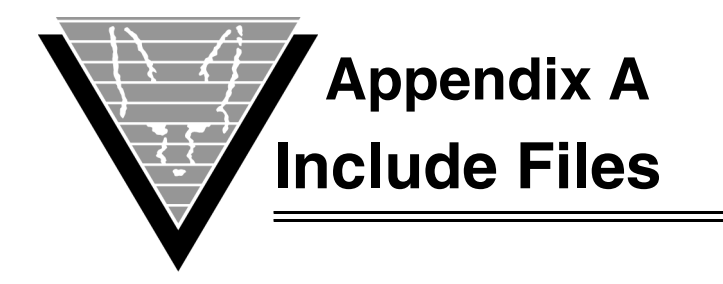

# **SQLCA**

```
Copyright (C) TRIFOX, Inc. 1989
* Module Name = SQLCA
* Description = SQL communication area.
* Author = LNB* Date
            = 03/02/89#ifndef chad
#ifdef USING_UNICODE
#define chad unsigned short
#else
#define chad char
#endif
#endif
#ifdef MVS
#define SQLCA_INIT {{'S','Q','L','C','A',' ',' ','
' }, 134, 0, 0, {0}, {0}, {0}, {0}, {0} }
#else
#define SQLCA_INIT {{'S','Q','L','C','A',' ',' ',' '},128,0,0,{0},{0},{0}}
#endif
#ifdef internal_sqlca
typedef struct sqlca {
        char
                    sqlcaid[8];/* SQLCA identifier
                                                                   \star /
                    sqlcabc;
        int
                                     /* SQLCA length
                                                                   \star /
        int
                     sqlcode;
                                     /* return code
                                                                   * /
        unsigned short sqlerrl;
                                     /* error message length
                                                                   \star /
                                                                   \star /
                     sqlerrm[70];
                                     /* error message
        chad
#ifdef MVS
        char
                     sqlerrp[8];
#endif
                     squerrd[6];int
                                     /* error descriptors
                                                                   * /
                                     /* warning descriptors
                     sglwarn[8];\star /
        char
                                     /* reserved for future use
                                                                  \star /
        char
                      sqrt[3]{3}:
        } SQLCA;
#else
static struct {
  char SQLCAID[8];
                                      /* used for DB2 compatability
                                                                   \star /
  int SQLCABC;
                                      /* size of SQLCA structure
                                                                   \star /
  int SQLCODE;
                                     /* status of last sql statement */
  struct {
```

```
short SQLERRML;
                                             /* length of error message
                                                                                 \star /
     chad SQLERRMC[70];
                                              /* the actual error message
                                                                                 ^{\star} /
     } SQLERRM;
  int SQLERRD[6];
                                             /* uses 2,3,4,5 only
                                                                                 \star /
  struct {
     char SQLWARN0[1];<br>char SQLWARN1[1];
     char SQLWARN2[1];
     char SQLWARN3[1];
     char SQLWARN4[1];
     char SQLWARN5[1];
     char SQLWARN6[1];
     char SQLWARN7[1];
     } SQLWARN;
                                              /* for DB2 compatability only */
  char SQLEXT[8];
   } SQLCA = SQLCA_INIT;
#endif
```
### **SQLDA**

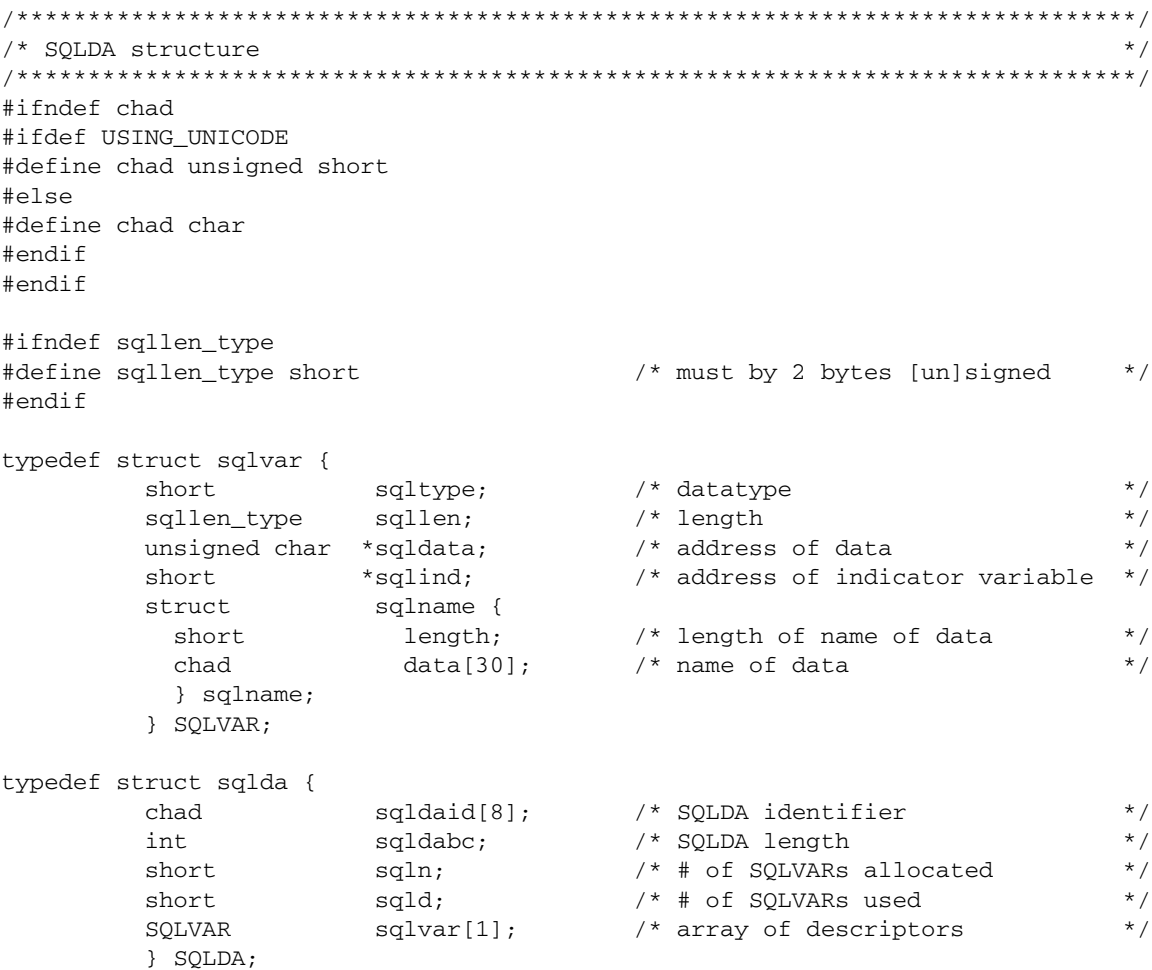

### **VORTEX.H**

```
/*
\begin{verbatim}
 Copyright (C) TRIFOX, Inc. 1992
 * Module Name = VORTEX
 * Description = VORTEXchannel defines, declarations, and macros
 * Author = LNB* Date
              = 05/05/92#ifndef ib
/* Some generic typedefs and defines
                                                                             \star /
\#define (X) ()
#ifdef __370__
#define SIGNED signed
#endif
#ifdef USING_UNICODE
#define chad unsigned short
                                       /* char (defined)
                                                                             \star /
#define chud
                                          /* unsigned char (defined)
                                                                            * /
                  unsigned short
#else
#else<br>#define chad char<br>#define chud unsigned_char
                                           /* char (defined)
                                                                             \star /
                                           /* unsigned char (defined)
                                                                            \star /
#endif
#ifndef SIGNED
#ifdef __STDC__
#define SIGNED signed
#else
#define SIGNED
#endif
#endif
                                          /* 1 byte signed<br>/* 2 byte signed<br>/* 4 byte signed
#define i1 SIGNED char
                                                                             * /
#define i2 short
                                                                             \star /
#define i4 int
                                                                             \star /
#define ib int
                                           /* best int (loop variables)
                                                                             \star /
#define ul unsigned char<br>#define u2 unsigned short<br>#define u4 unsigned int<br>#define ub unsigned int<br>#define f4 float
                                           /* 1 byte unsigned
                                                                             * /
                                          /* 2 byte unsigned
                                                                             \star /
                                           /* 4 byte unsigned
                                                                             * /
                                         4.5 \frac{1}{2} \frac{1}{2} \frac{1}{2} \frac{1}{2} \frac{1}{2} \frac{1}{2} \frac{1}{2} \frac{1}{2} \frac{1}{2} \frac{1}{2} \frac{1}{2} \frac{1}{2} \frac{1}{2} \frac{1}{2} \frac{1}{2} \frac{1}{2} \frac{1}{2} \frac{1}{2} \frac{1}{2} \frac{1}{2} \frac{1}{2} \frac{1* /
                                           /* 4-byte floating-point
                                                                             \star /
#define f8 double
                                           /* 8-byte floating-point
                                                                             \star /
#ifdef __alpha
#ifdef VMS
#define i8 long long
                                           /* 8 byte signed
                                                                             \star /
#define u8 unsigned long long
                                           /* 8 byte unsigned
                                                                             * /
#else
#define i8 long
                                           /* 8 byte signed
                                                                             \star /
#define u8 unsigned long
                                           /* 8 byte unsigned
                                                                             \star /
#endif
#else
#ifdef SYSTEM5
#define i8 long long
                                           /* 8 byte signed
                                                                             \star /
```

```
#define u8 unsigned long long
                    /* 8 byte unsigned
                                     \star /
#endif
#ifdef _MSWIN
#define i8 __int64
                    /* 8 byte signed
                                     \star /
#define u8 unsigned __int64
                     /* 8 byte unsigned
                                     \star /
#endif
#endif
#define ident_len 30
                    /* max identifier length */
typedef char ident[ident_len];
\star /
/* Datatypes
#ifndef TDT_INTEGER
#endif
#endif
/* DB engine IDs
                                     \star /
* /
                                     \star /
                                    \star /
                                     \star /
                                     \star /
                                     \star /
                                     * /
                                     \star /
                                     \star /
                                     * /
                                     \star /
```
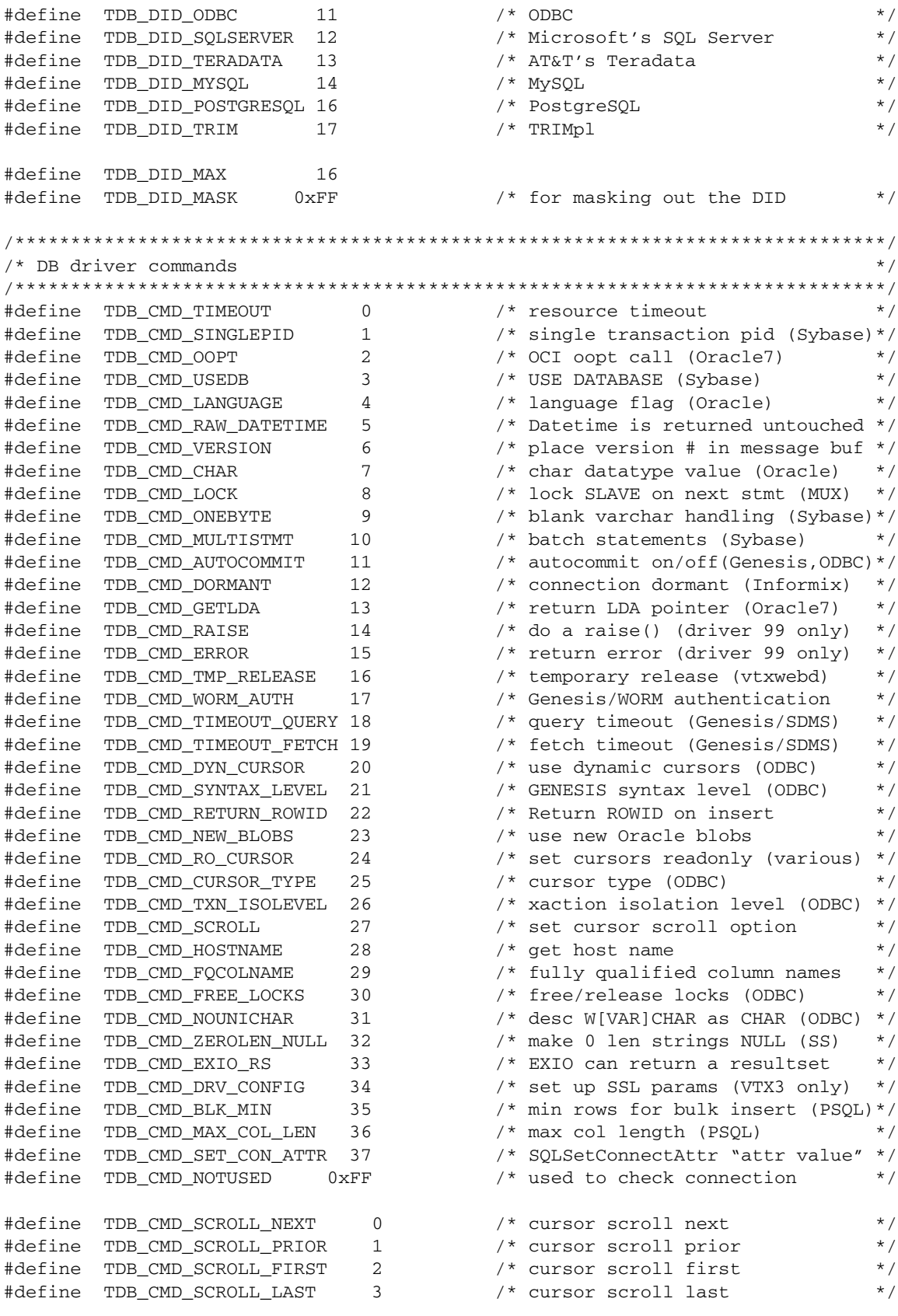

```
#define TDB_CMD_SCROLL_CURRENT 4
                                                 /* cursor scroll current
                                                                                       \star /
#define TDB_CMD_SCROLL_ABSOLUTE 5<br>#define TDB_CMD_SCROLL_RELATIVE 6
                                                 /* cursor scroll absolute
                                                                                       * /
                                                 /* cursor scroll relative
                                                                                       \star /
                                                 /* (position passed as second
                                                                                       * /
                                                                                       * /
                                                  /* integer after option)
/* DB driver file (piggy-back) commands
                                                                                         \star /
#define TDB_FILE_OPEN 0<br>#define TDB_FILE_CLOSE 1<br>#define TDB_FILE_READ 2<br>#define TDB_FILE_NRITE 3<br>#define TDB_FILE_DELETE 4
                                                /* open a file
                                                                                        \star /
                                        /* close a file<br>/* read from a file<br>/* write to a file<br>/* delete a file
                                                                                        * /
                                                                                       \star /
                                                                                       \star /
                                                                                        \star /
/* Various VORTEXcli (tdbprep) definitions
                                                                                         ^{\star} /
#define TDB_PRE_what "@(T)PCAPI 3.3.2.64" /* pre-compiler version
                                                                                        \star /
* /
                                                                                        \star /
                                   332 /* pre-compiler version #
                                                                                       * /
#define TDB_PRE_VER_NUM
#ifndef TDB PRE MAXCONN
#define TDB_PRE_MAXCONN 64
                                               /* pre-compiler max # connections */
#endif
\begin{tabular}{lcccc} \texttt{\#define}} & \texttt{TDB\_PRE\_POPEN} & 0 \times 0001 & /* is a positioned OPEN & */ \\ \texttt{\#define} & \texttt{TDB\_PRE\_PEXEC} & \texttt{TDB\_PRE\_POPEN} & /* is a positioned EXEC & */ \\ \texttt{\#define} & \texttt{TDB\_PRE\_FUO} & 0 \times 0002 & /* statement has "FOR UPDATE OF" */ \\ \texttt{\#define} & \texttt{TDB\_PRE\_SINGSEL} & 0 \times 0004 & /* statement involves BLOBs & */ \\ \texttt{\#define} & \texttt{TDB\_PRE\_STRSSEL} & 0 \times 0008 & /* singleton SELET (allows 1 row) */ \\#define TDB_ERR_SINGSEL (-2000000)
                                                 \frac{1}{2} more than one row returned \frac{1}{2}#define TDB_EMAP_OK 0 <br>
#define TDB_EMAP_NOFILE 1 /* file could not be opened<br>
#define TDB_EMAP_BADFILE 2 /* bad format in map file<br>
#define TDB_EMAP_NOMEM 3 /* out of memory
                                                                                         \star /
                                                                                         \star /
                                                                                        \star /
                                                                                        \star /
#define TDB_GENESIS_SYNTAX_LEVEL 1 /* ret'ed by TDB_CMD_SYNTAX_LEVEL */
/* host variable descriptor. (used by VORTEXcli)
                                                                                         \star /
/* NOTE! This structure matches the first 4 fields in sqlvar in the sqlda
                                                                                        \star /
typedef struct tdb_hvar {
           i2 TDB_DTY;<br>
u2 TDB_LEN; /* data type */<br>
u1 *TDB_VAP; /* column length */<br>
i2 *TDB_IVP; /* address of indicator variable */
         } TDB HVAR;
```

```
/* Extended host variable descriptor. (used by VORTEXcli)
                                                                              \star /
                                                                             ^{\star} /
/* NOTE! The first 4 fields match TDB_HVAR
/* input variable
#define TDB_FLG_IN 0x01
                                                                             \star /
#define TDB_FLG_OUT 0x02
                                          /* output variable
                                                                             \star /
typedef struct tdb_hva2 {
                                   % at a type<br>
/* column length<br>
/* address of variable<br>
/* address of indicator variable<br>
/* flags<br>
/* length of variable name<br>
/* array count<br>
/* address of variable name<br>
/* address of variable name<br>
*/<br>
/* address of var
         i2 TDB_DTY;
                   TDB_LEN;
         u2
                 *---<br>*TDB_VAP;
         u1i2*TDB_IVP;
                  TDB_FLG;<br>TDB_VNL;<br>TDB_CNT;
         u1
         \dot{1}1u2
         char *TDB_VNP;
         } TDB HVA2;
/* VTX behaviour options. Use VTXOPTS() to get/set these options.
                                                                             \star /
/*
                                                                             \star /
/* Field descriptions:
                                                                             \star /
/*
                                                                              \star /
/* TDB_DTB - Datetime base.
                                                                              \star /
/ \starThis number is SUBTRACTED from a datetime value when it's
                                                                             \star /
/*
           fetched into a long output variable. By default (i.e., when
                                                                            \star /
          TDB_DTB is 0), a datetime value fetched into a long output
/*
                                                                            * /
/*
            variable will be the number of days since the beginning of AD 1. *//*
            To change the base of counting to a different date, set TDB_DTB */to the number of days between the selected date and the start of */<br>AD 1. For example, to use the Informix datetime base, set TDB_DTB*/
/*
/*
/*
          to 693959. Note that a positive number moves the date base */
/*
           forward to a later (AD) year, and a negative number moves it back*/
/*
           to a BC year.
                                                                             \star /
/*
           Default: 0
                                                                              \star /
/*
                                                                              \star /
                                                                              \star /
/* TDB_DTF - Datetime format mask. (Note! must be null terminated)
/ \starSpecifies the format of the datetime value when fetched into a
                                                                             \star /
                                                                              \star /
/ *
            character buffer.
          Default: "DD-MON-RR"
/ *
                                                                              ^{\star} /
/ *
                                                                              \star /
/* TDB_NMK - NULLs mask.
                                                                              \star /
/*
   When a column is described and NULLs are allowed this value is
                                                                             \star /
/*
           bit ORd to the datatype field.
                                                                              \star /
/*
           Default: 0
                                                                              \star//*
                                                                              \star /
typedef struct tdb_opts {
         truct tab_opts t<br>
i4 TDB_DTB; /* datetime base<br>
chad TDB_DTF[64]; /* datetime format<br>
i2 TDB_NMK; /* NULL mask
                                                                             \star /
                                                                              \star /
                                                                              \star /
         } TDB_OPTS;
\end{verbatim}
\star /
```
### **VORTEX.X**

 $/$ \*

```
\begin{verbatim}
 Copyright (C) TRIFOX, Inc. 1993
 * Module Name = VORTEX
 * Description = VORTEXchannel API external function declarations
 * Author = LNB
 * Date
             = 09/07/93#ifdef m_thread
#define db_hdl void *
#else
#define db_hdl int
#endif
int VTXGDID(db_hdl);
int VTXGEEM(db_hdl, void *, int);
int VTXEMAP(int, int, int, int *, void *);
unsigned int VTXBLOB(db_hdl, void *, void *, int, void *, unsigned int);
unsigned int VTXLOBG(db_hdl, void *, void *, int, int, void *,
                    unsigned int, unsigned int);
unsigned int VTXLOBP(db_hdl, void *, void *, int, int, void *, unsigned int);
void VTXINIT(db_hdl, void *, int, int, int, int, int);
void VTXINI2(db_hdl, void *, int, int, int, int, int, int, void *);
void VTXCONN(db_hdl, void *, void *, int, int);
void VTXREL (db_hdl, void *);
void VTXCAN (db_hdl, void *);
void VTXCOMM(db_hdl, void *, int);
void VTXROLL(db_hdl, void *, int);
void VTXEXEC(db_hdl, void *, void *, void *, int, void *, int, int, int, int);
void VTXEXIO(db_hdl, void *, void *, void *, int, void *);
void VTXOPEN(db_hdl, void *, void *, void *, int, void *, int, int);
void VTXMOVE(db_hdl, void *, void *, void *, int, int, int);
void VTXGLEN(db_hdl, void *, void *, int *);
void VTXCLOS(db_hdl, void *, void *, int);
void VTXDESC(db_hdl, void *, void *, void *);
void VTXDES2(db_hdl, void *, void *, void *);
int VTXDES3(db_hdl, void *, void *);
void VTXDES4(db_hdl, void *, void *, void *);
void VTXCMD (db_hdl, void *, void *, int, void *);
void VTXOPTS(int, void *);
\end{verbatim}
 \star /
```
### A

address [variable name's buffer 2](#page-8-0) [array count 2](#page-8-1) B behavior [getting/setting 33](#page-40-0) [binary datatype 3](#page-9-0) BLOB [datatype 2](#page-8-2) [fetching 25](#page-32-0) [putting/getting 6](#page-12-0) buf len [VTXBLOBparameter 6,](#page-12-1) [23,](#page-30-0) [24](#page-31-0) buf ptr [VTXBLOB parameter 6,](#page-12-1) [23,](#page-30-0) [24](#page-31-0) buffer [address 2](#page-8-0)  $\mathcal{C}$ cancelling [database requests 7](#page-13-0) [changing result sets 25](#page-32-1) character [converting from datetime 4](#page-10-0) [datatype 2](#page-8-3) [variable length datatype 2](#page-8-4) [character address 2](#page-8-5) CLOB [datatype 2](#page-8-6) [fetching 25](#page-32-0) [putting/getting 6](#page-12-0) closing [logical cursor 8](#page-14-0) [COBOL 2](#page-8-7) column [VTBLOB parameter 6,](#page-12-1) [23,](#page-30-0) [24](#page-31-0) commands [database driver-specific 9](#page-15-0) committing [transaction 13](#page-20-0) [COMPUTE rows 25](#page-32-1) connect string [VTXCONN 14](#page-21-0) connect len [VTXCONN parameter 14](#page-21-0)

connecting [to a database 14](#page-21-1) connections [gets identification 31](#page-38-0) [converting datatypes 3](#page-9-1) count [array 2](#page-8-1) cursor [closing logical 8](#page-14-0) [hard close 8](#page-14-1) [opening for SELECT 27](#page-34-0) [parameter 5](#page-11-0) D data [moving 25](#page-32-2) database [cancelling requests 7](#page-13-0) [connecting 14](#page-21-1) [disconnecting connection 28](#page-35-0) [error codes 30](#page-37-0) [identifying 5](#page-11-1) databases [getting error messages 32](#page-39-0) [identifying connections 31](#page-38-0) [initializing instances 21](#page-28-0) datatype [BLOB 2](#page-8-2) [character 2](#page-8-3) [CLOB 2](#page-8-6) [host variable 1](#page-7-0) [integer 2](#page-8-8) [packed decimal 2](#page-8-7) [varblob 3](#page-9-2) [variable length character 2](#page-8-4) [zoned decimal 2](#page-8-9) [datatype floating point 2](#page-8-10) [datatypes 2](#page-8-11) [BLOB 6](#page-12-0) [CLOB 6](#page-12-0) [converting 3](#page-9-1) datetime [converting to characterr 4](#page-10-0) [converting to integer 4](#page-10-1) [internal 2](#page-8-12) DB index 5

[multi-threaded 5,](#page-11-2) [21](#page-28-1) decimal [packed 2](#page-8-7) [zoned 2](#page-8-9) default code [VTXEMAP parameter 30](#page-37-1) describing [SELECT 15,](#page-22-0) [16](#page-23-0) [SQL statement 18](#page-25-0) [SQL statements 18](#page-25-1) disconnecting [database connection 28](#page-35-0) drivers [executing commands for 9](#page-15-0) E error messages [getting 32](#page-39-0) [errors 4](#page-10-2) [mapping codes 30](#page-37-0) executing [non-SELECT statement 19](#page-26-0) [stored procedure 20](#page-27-0) executing commands [driver-specific 9](#page-15-0) F fetch [see moving](#page-32-2) [float4 datatype 3](#page-9-3) [float8 datatype 3](#page-9-4) floating point [datatype 2](#page-8-10) [format mask 4](#page-10-0) functions [data-moving 5](#page-11-0) G getting [database error messages 32](#page-39-0) H [handling errors 4](#page-10-2) hard [VTXCLOS parameter 8](#page-14-1) host variable [datatype 1](#page-7-0) [length 1](#page-7-1) [pointer 1](#page-7-2)

hostvar cnt [VTXEXIO parameter 20](#page-27-1) hostvarp [VTXEXIO parameter 20](#page-27-1) I identifying [database connections 31](#page-38-0) indicator variable [pointer 1](#page-7-3) initializing [database instance 21](#page-28-0) [SQLDA 18](#page-25-2) input variable [indicator 2](#page-8-13) [int1 datatype 3](#page-9-5) [int2 datatype 3](#page-9-6) [int4 datatype 3](#page-9-7) integer [converting from datetime 4](#page-10-1) [datatype 2](#page-8-8) [internal datetime 2](#page-8-12) [internal number datatype 2](#page-8-14) L large objects [see BLOB or CLOB](#page-12-0) length [host variable 1](#page-7-1) [variable name 2](#page-8-15) M map\_file [VTXEMAP parameter 30](#page-37-1) mapped\_code [VTXEMAP parameter 30](#page-37-1) mapping [database error codes 30](#page-37-0) messages [multiple lines 32](#page-39-1) [moving data 25](#page-32-2) multi-threaded DB index 5, [21](#page-28-1) N not used [VTXCONN parameter 14](#page-21-0) null mask bit [set 18](#page-25-3)

numeric [Sybase datatypes 3](#page-9-8) O opening [SELECT cursor 27](#page-34-0) option [VTXEXEC parameter 19](#page-26-1) options [VTXOPEN parameter 27](#page-34-1) [Oracle-compatible 2](#page-8-12) [Oracle-compatible datatypes 2](#page-8-14) output variable [indicator 2](#page-8-13) P packed decimal [datatype 2](#page-8-7) parameters [cursor 5](#page-11-0) DB index 5 [sqlca 5](#page-11-3) pointer [host variable 1](#page-7-2) [indicator variable 1](#page-7-3) precision [determining 3](#page-9-9) R rbuf len [VTXIPC parameter 22](#page-29-0) rbufp [VTXIPC paramter 22](#page-29-0) record\_cnt [VTXEXEC parameter 19](#page-26-1) [VTXMOVE parameter 25](#page-32-2) record\_len [VTXEXEC parameter 19](#page-26-1) [VTXMOVE parameter 25](#page-32-2) rollback [transactions 29](#page-36-0) S sbuf len [VTXIPC parameter 22](#page-29-0) [scalars 2](#page-8-1) scale [determining 3](#page-9-9) SELECT

[opening cursor 27](#page-34-0) SELECT statement [describing 15,](#page-22-0) [16](#page-23-0) [sending messages 22](#page-29-1) [sqdabc 18](#page-25-4) SQL [describing statement 18](#page-25-0) SQL statement [describe 18](#page-25-1) [SQLCA 1,](#page-7-4) [5](#page-11-3) [SQLCA.SQLCODE 4,](#page-10-2) [30](#page-37-2) [SQLCA.SQLERRD 25](#page-32-3) [sqlca.sqlerrd 19](#page-26-2) [SQLDA 1](#page-7-5) sqlda [VTXDES2 parameter 15,](#page-22-1) [16,](#page-23-1) [17](#page-24-0) [VTXDESC parameter 18](#page-25-5) [sqldaid 18](#page-25-4) [sqllen 3](#page-9-9) [sqln 18](#page-25-4) sqlp [VTXEXEC parameter 19](#page-26-1) [VTXEXIO parameter 20](#page-27-1) [SQLServer 25](#page-32-1) sqlvar cnt [VTXEXEC parameter 19](#page-26-1) [VTXMOVE parameter 25](#page-32-2) [VTXOPEN parameter 27](#page-34-1) sqlvar len [VTXEXEC parameter 19](#page-26-1) [VTXMOVE parameter 25](#page-32-2) [VTXOPEN parameter 27](#page-34-1) sqlvarp [VTXEXEC parameter 19](#page-26-1) [VTXMOVE parameter 25](#page-32-2) [VTXOPEN parameter 27](#page-34-1) [start\\_write 29](#page-36-1) [VTXCOMM parameter 13](#page-20-1) stored procedures [calling 19](#page-26-3) [with variables 20](#page-27-0) structures [used for communication 1](#page-7-6) [Sybase 25](#page-32-1) [Sybase numeric types 3](#page-9-8)
T

[TDB\\_CNT 2](#page-8-0) [TDB\\_DTB 4](#page-10-0) [TDB\\_DTF 4](#page-10-1) [TDB\\_DTY 1](#page-7-0) [TDB\\_FLG 2](#page-8-1) [TDB\\_HVA2 2](#page-8-2) [addressing 20](#page-27-0) [counting 20](#page-27-1) [TDB\\_IVP 1](#page-7-1) [TDB\\_LEN 1](#page-7-2) [TDB\\_OPTS 34](#page-41-0) [TDB\\_PRE\\_MAXCONN 5](#page-11-0) [TDB\\_VAP 1](#page-7-3) [TDB\\_VAR 1](#page-7-4) [TDB\\_VNL 2](#page-8-3) [TDB\\_VNP 2](#page-8-4) [TIPMAIN 22](#page-29-0) transactions [committing 13](#page-20-0) [rollback 29](#page-36-0) V varblob [datatype 3](#page-9-0) variable [input or output 2](#page-8-1) [variable length character 2](#page-8-5) variable name [buffer address 2](#page-8-4) [length 2](#page-8-3) variables [in stored procedures 20](#page-27-2) [vortex.h 5](#page-11-0) VORTEXcli [definition 1](#page-7-5) [VTXBLOB 6](#page-12-0) [VTXCAN 7](#page-13-0) [VTXCLOS 8](#page-14-0) [VTXCMD 9](#page-15-0) [VTXCOMM 13](#page-20-0) [VTXCONN 14](#page-21-0) [VTXDES2 15](#page-22-0) [VTXDES3 16](#page-23-0) [VTXDES4 17](#page-24-0) [VTXDESC 18](#page-25-0)

[VTXEMAP 30](#page-37-0) [VTXEXEC 19](#page-26-0) [VTXEXIO 2,](#page-8-6) [20](#page-27-2) [VTXGDID 31](#page-38-0) [VTXGEEM 32](#page-39-0) [retrieving message or status 20](#page-27-3) [VTXINIT 21](#page-28-0) [VTXIPC 22](#page-29-1) [VTXLOBG 23](#page-30-0) [VTXLOBP 24](#page-31-0) [VTXMOVE 25](#page-32-0) [VTXOPEN 27](#page-34-0) [VTXOPTS 4,](#page-10-1) [33](#page-40-0) [null mask bit 18](#page-25-1) [VTXREL 28](#page-35-0) [VTXROLL 29](#page-36-0) W [warnings 4](#page-10-2) wild query [interrupting 7](#page-13-1) Z [zoned decimal 2](#page-8-7) [datatype 2](#page-8-7)